# **Česká zemědělská univerzita v Praze**

Fakulta lesnická a dřevařská

Katedra hospodářské úpravy lesa

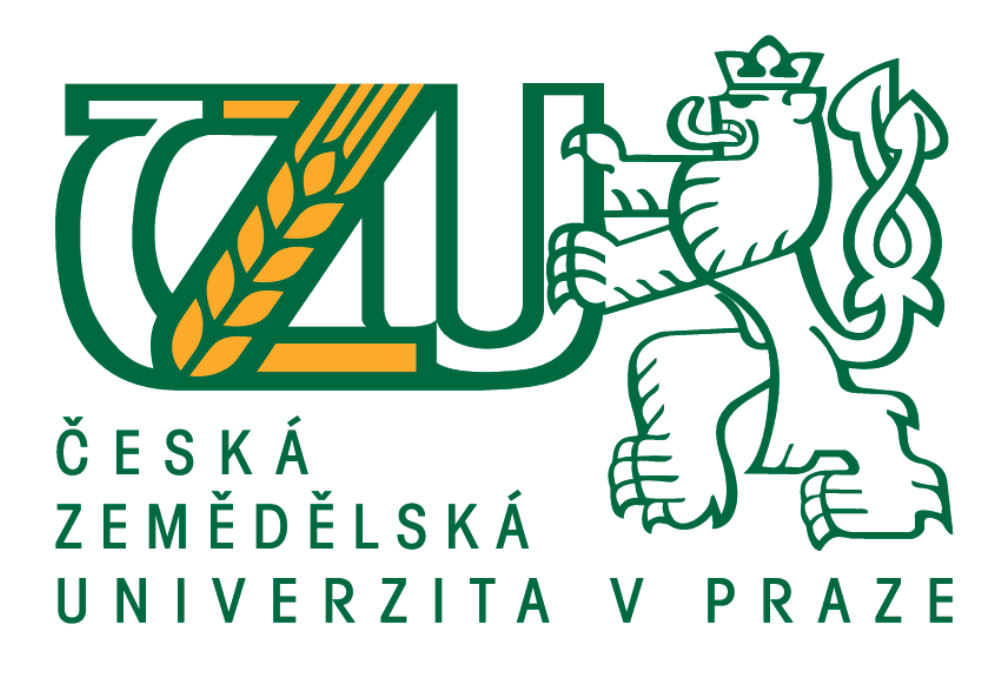

# **Využití dronů pro získávání dat o zmlazení z území ovlivněných disturbancemi**

Diplomová práce

Autor: Bc. Josef Chudý Vedoucí práce: Priv.–Doz. Ing. Peter Surový, PhD.

2017

## ČESKÁ ZEMĚDĚLSKÁ UNIVERZITA V PRAZE

Fakulta lesnická a dřevařská

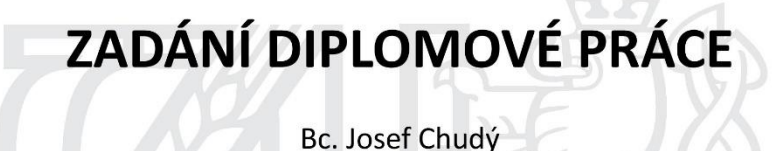

Lesní inženýrství

Název práce

Využití dronů pro získávání dat o zmlazení z území ovlivněných disturbancemi

Název anglicky

Utilization of drones for data acquisition in disturbance areas

#### Cíle práce

Cílem práce je vyhodnotit přesnost a správnost měření pozic a výšek jednotlivých stromů zmlazení na územích ovlivněných disturbancemi, zhodnocení ergonomie využití bezpilotních prostředků, ekonomické aspekty a potenciální provozní využití.

#### Metodika

Práce bude postupovat podle následujících kroků:

-Získání terénních dat o zmlazení, pozicích a výškách individuálních stromů na zkusných plochách pořízených v rámci projektu Frameadapt.

-Získání leteckých snímků a ortofoto map pomocí koptru z daného území v součinnosti s katedrou HÚL pro určení počtu stromů a horizontálních pozic.

-Získání 3D bodových mračen ze snímku pro změření výšek jednotlivých stromů

-Statistické zhodnocení přesnosti a správnosti použitých algoritmů

-Rozebrání a popis ergonomie, ekonomiky využívání dronů a možného provozního využití

Oficiální dokument \* Česká zemědělská univerzita v Praze \* Kamýcká 129, 165 21 Praha 6 - Suchdol

#### Doporučený rozsah práce

50-70 stran

#### Klíčová slova

drony, kalamitní území

#### Doporučené zdroje informací

A. Lucieer, S. Robinson, D. Turner, S. Harwin, J. Kelcey Using a micro-UAV for ultra-high resolution multi-sensor observations of antarctic moss beds ISPRS - Int. Arch. Photogramm. Remote Sens. Spatial Inform. Sci., XXXIX-B1 (2012), pp. 429-433

Colomina I, Molina P (2014) Unmanned aerial systems for photogrammetry and remote sensing: a review. ISPRS Journal of Photogrammetry and Remote Sensing 92 (2014) 79-97

Díaz-Varela, R.A.; de la Rosa, R.; León, L.; Zarco-Tejada, P.J. High-Resolution Airborne UAV Imagery to Assess Olive Tree Crown Parameters Using 3D Photo Reconstruction: Application in Breeding Trials. Remote Sens. 2015, 7, 4213-4232.

G. Elkaim, F. Lie, D. Gebre-Egziabher Principles of guidance, navigation and control of UAVs K. Valavanis, G. Vachtsevanos (Eds.), Handbook of Unmanned Aerial Vehicles, Springer (2014), p. 1600

Getzin, S.; Nuske, R.S.; Wiegand, K. Using Unmanned Aerial Vehicles (UAV) to Quantify Spatial Gap Patterns in Forests. Remote Sens. 2014, 6, 6988-7004.

#### Předběžný termín obhajoby  $2015/16$  LS - FLD

#### Vedoucí práce

Ing. Peter Surový, PhD.

#### Garantující pracoviště

Katedra hospodářské úpravy lesů

#### Konzultant

Markéta Nováková

Elektronicky schváleno dne 31. 3. 2016

Ing. Peter Surový, PhD. Vedoucí katedry

Elektronicky schváleno dne 2. 4. 2016

prof. Ing. Marek Turčáni, PhD. Děkan

V Praze dne 03.04.2016

Oficiální dokument \* Česká zemědělská univerzita v Praze \* Kamýcká 129, 165 21 Praha 6 - Suchdol

Prohlašuji, že jsem diplomovou práci na téma "Využití dronů pro získávání dat o zmlazení z území ovlivněných disturbancemi" vypracoval samostatně pod vedením Priv.–Doz. Ing. Petra Surového, PhD. a použil jen prameny, které uvádím v seznamu použitých zdrojů. Jsem si vědom, že zveřejněním diplomové práce souhlasím s jejím zveřejněním dle zákona č. 111/1998 Sb. o vysokých školách v platném znění, a to bez ohledu na výsledek její obhajoby.

V Praze dne ……………….

Podpis autora

#### **Poděkování**

Tímto bych rád poděkoval panu Priv.–Doz. Ing. Peteru Surovému, PhD. za cenné rady, ochotu a trpělivost při vedení mé diplomové práce. Dále bych chtěl poděkovat konzultantce Mgr. Markétě Novákové za pomoc při řešení problematiky diplomové práce. Velký dík patří Katedře ekologie lesa za poskytnutí dat umožňujících vyhodnocení použitých metod. Děkuji také mé rodině a přátelům za jejich neustálou podporu po dobu studia.

#### **Abstrakt**

Diplomová práce řeší alternativní možnosti inventarizace zmlazení na územích ovlivněných disturbancemi. Alternativními možnostmi je v tomto případě myšlen sběr dat za pomoci dronů a následné manuální a automatické vyhodnocení probíhající obnovy na dané lokalitě. Cílem je vyhodnocení přesnosti metody manuální a použitých algoritmů při automatické detekci zmlazení. Byly zvoleny 3 výzkumné plochy nacházející se na území Národního parku Šumava v oblastech postižených kůrovcovou kalamitou. K manuálnímu zachycení zmlazených stromů jednotlivých lokalit bylo využito sedmi hodnotitelů a jejich výstupy následně porovnány se skutečnými daty obnovy pro výzkumné plochy. Skutečnými daty obnovy jsou výstupy měření technologií Field–map pořízené katedrou Ekologie lesa na ČZU. Druhou metodou je zmíněná automatická detekce zmlazení, jenž umožňuje díky vytvořenému 3D bodovému mračnu ze snímků vygenerovat DEM (Digitální výškový model), ze kterého je možné následně v několika krocích generovat body zmlazených stromů s jejich přibližnými výškami. Manuální metodou se podařilo nalézt většinu stromů a dosáhnout tak průměrné správnosti 88,5 %, což umožňuje velmi přesné praktické využití metody pro potřeby mapování ploch ovlivněných disturbancemi, aniž by se muselo do těchto ploch vstupovat. Nicméně druhá metoda, a to automatická detekce zmlazení, dosahuje průměrné správnosti pouhých 15,9 %. Praktické využití při použitém nastavení funkcí a algoritmů je malé, i když automatické hodnocení by práci dokázalo ještě více automatizovat. Diplomová práce tímto poukazuje na současné možnosti využití bezpilotních prostředků a celkově moderních technologií pro potřeby mapování lesních ekosystémů. Taktéž otevírá možnost optimalizace algoritmů a nastavení metod použitých v této práci.

**Klíčová slova:** bezpilotní prostředky, kalamitní území, inventarizace

#### **Abstract**

This master's thesis is concerned with alternative options for inventory of a natural regeneration in disturbance areas. In this specific study, data collection with aerial drone and the subsequent both manual and automatic evaluation of the data were used to determine the ongoing regeneration process in the selected area. Aim of this thesis is to assess the accuracy of the manual evaluation method compared to the automatic detection of regeneration. Three areas in the Šumava National Park destroyed by a population of bark beetles were selected as the research localities. Data collected from individual research areas were analyzed by seven participants and results of their analysis were compared to the ground measured regeneration for chosen localities. The ground truth data are result of a research conducted by the Department of Forest Ecology at the Czech University of Life Sciences Prague using the Field–map technology. Second method used in the research for this thesis had been the automatic method. This method can generate Digital Elevation Model (DEM) out of 3D point cloud, which can be used to identify regenerated trees and estimate their heights. Using the manual method, most of the regenerated trees were found with the average accuracy of 88,5 %. This allows for a very accurate practical use of this method to map the areas of disturbances. However, the second (automatic) method averaged at only 15,9 %. Practical use, even with the correct setting of functions and algorithms, is unlikely, even though the automatic method could streamline the whole process. This thesis thus informs about the possibilities of the deployment of unmanned aerial vehicles (and modern technologies overall) for the purposes of mapping out the forest ecosystems. Thesis also draws attention to the possibility of optimization of algorithms and methods used in this thesis' research.

**Keywords:** unmanned aerial vehicles, disaster areas, inventory

# Obsah

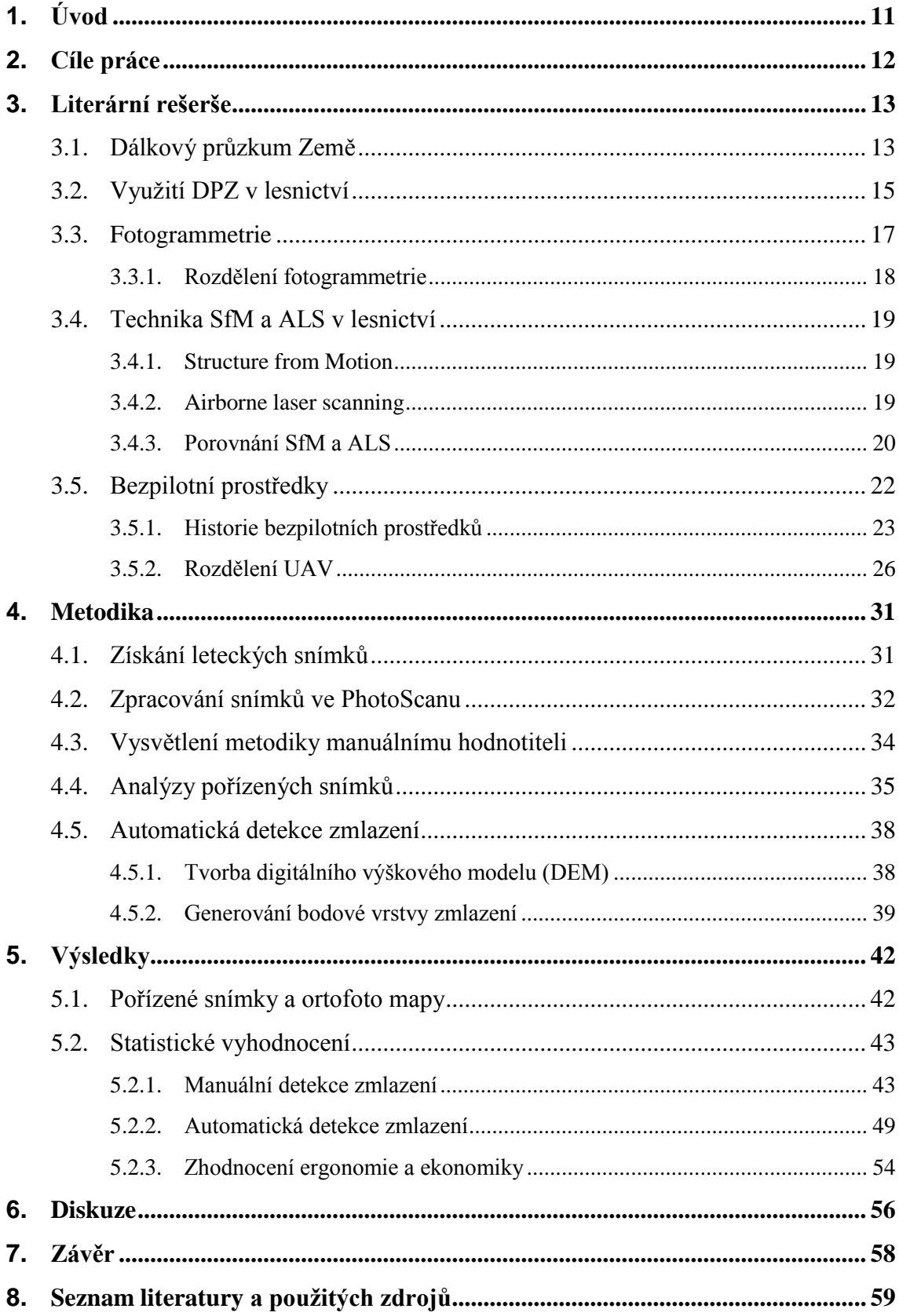

# **Seznam obrázků, tabulek a grafů**

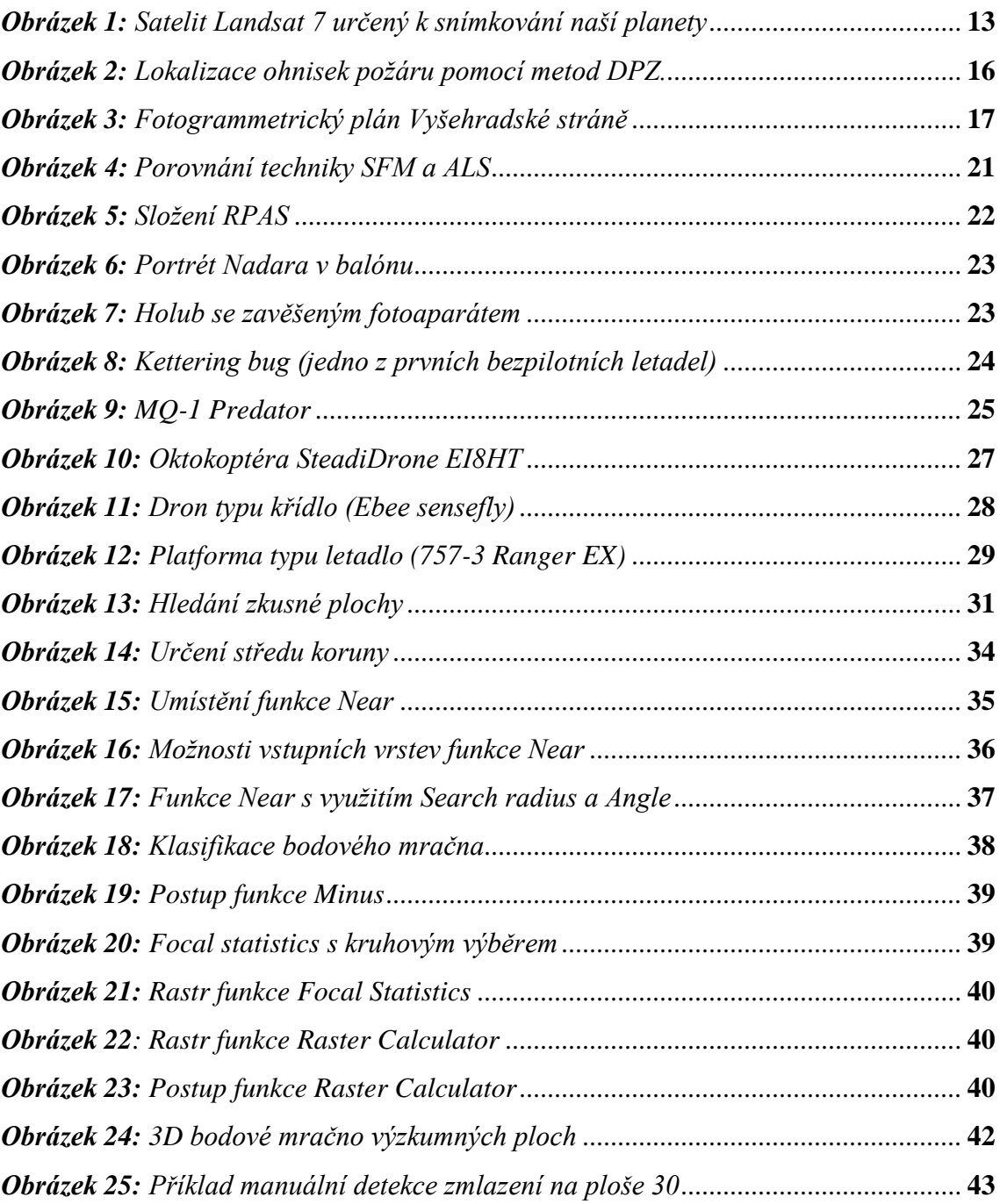

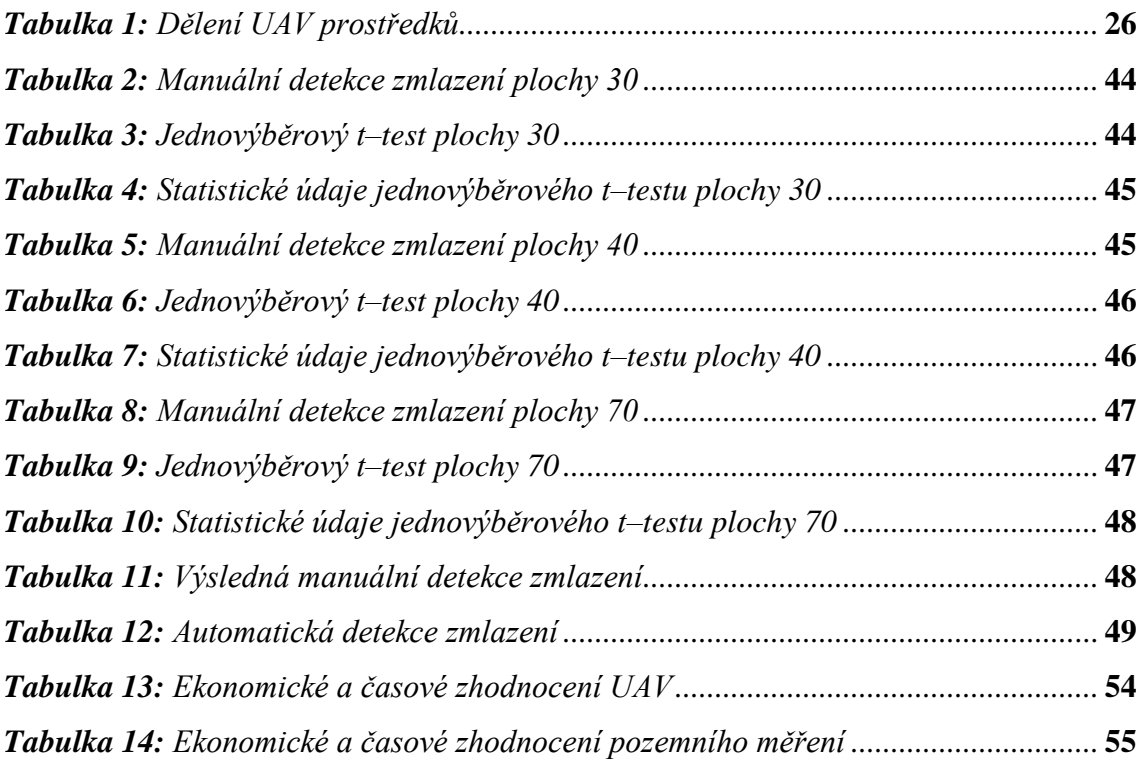

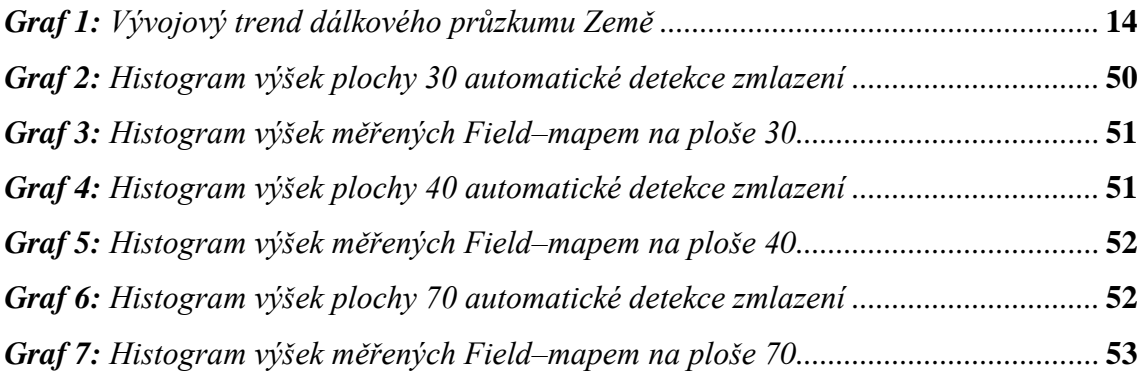

# **Seznam zkratek**

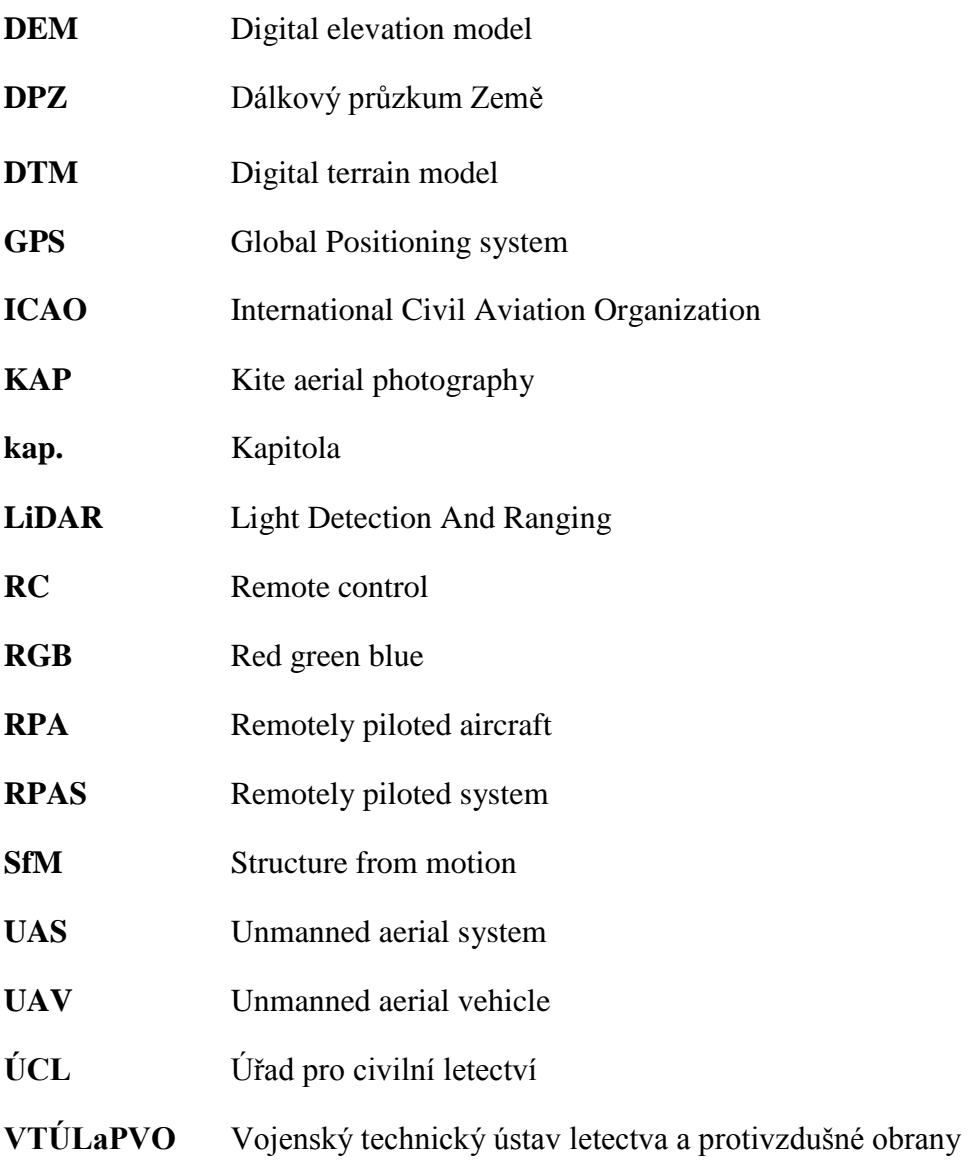

# <span id="page-11-0"></span>**1. Úvod**

V posledních několika desetiletích se na trhu objevily drony různých tvarů, velikostí a funkčností. Systémy dálkového průzkumu Země nesené na bezpilotních prostředcích jsou flexibilní, nízkonákladové a disponují vysokým rozlišením. Platformy těchto dronů jsou schopné získávat nové velmi přesné údaje snímkovaných ploch a doplňují tak pilotovaná letadla a družicové systémy DPZ. Není tak divu, že jejich atraktivita každým rokem narůstá, a to nejen ve vědecké sféře, ale i komerčním použití. Z lesnického hlediska jde především o mapování lesních porostů, zápoje, sledování lesních požárů, jako podpora hospodaření v lesích (zjišťování dendrometrických veličin), ale také monitoring zmlazení v bezzásahových zónách národních parků, čímž se zaobírá tato práce. Za hlavní výhody snímkování za pomoci dronů se berou zejména nízké provozní a materiální náklady, regulace rozlišení, velice intenzivní sběr dat a samozřejmě absence posádky na palubě UAV. Současná aplikace dronů pro potřeby DPZ v lesnickém sektoru je ještě v experimentálním stádiu, nicméně se očekává, že bude rapidně expandovat. Důležitým faktorem umožňujícím jednou běžně využívat technologii dronů pro potřeby lesních ekosystémů je průběžné provádění srovnávacích studií zaměřených na odlišné lesní podmínky. (TANG 2015)

První část diplomové práce je zaměřena na rozbor problematiky formou literární rešerše. Ta začíná samotnou charakteristikou a postupným vývojem dálkového průzkumu Země. Součástí je také trend vývoje jednotlivých částí DPZ, kterými jsou především družice, drony a pilotovaná letadla. Následně pokračuje kapitola věnovaná využití DPZ v lesnickém sektoru, kde jsou popsány případové studie zaměřující se na danou problematiku. Jsou zde klasifikovány a vysvětleny důvody samotného použití metod spojených k získávání dat systémy DPZ a taktéž interpretace pořízených snímků. Rešerše pokračuje vysvětlením fotogrammetrie a jejím rozdělením na pozemní a leteckou. Další kapitola je věnována nejpoužívanějším technikám sběru a odhadu dat v lesnictví, kterými jsou SfM (Structure from Motion) a ALS (Airborne laser scanning). Zde je především vysvětlen rozdíl těchto technik a možnost jejich využití. Poslední kapitolou rešeršní části jsou právě bezpilotní prostředky umožňující sběr dat a snímkování zájmových ploch. Jsou zde popsány využívané platformy a jejich historie, ale také samotné rozdělení UAV hned z několika hledisek a zdrojů. Největší část je samozřejmě věnována multikoptérám, neboť ty byly využity ke sběru dat pro tuto práci.

Na rešerši navazuje praktická část diplomové práce obsahující metodické postupy při sběru dat snímkováním, zpracování pořízených dat a statistické vyhodnocení přesnosti použité metody a jednotlivých algoritmů. Sběrem dat se rozumí snímkování třech zkusných ploch pomocí dronů. Z pořízených snímků je poté v programu Agisoft PhotoScan vygenerováno 3D mračno bodů a vytvořena ortomozaika, podle které probíhá manuální určování pozic zmlazených stromů v programu ArcGis 10.4. Spolu s ortomozaikou je ve PhotoScanu vytvořen také digitální výškový model (DEM) celé plochy a digitální výškový model pouze pro terén (tzv. DTM). S využitím speciálních funkcí je poté v programu ArcGis v několika krocích vygenerována bodová vrstva označující automaticky detekované zmlazení probíhající obnovy na dané lokalitě. Body vygenerované z DEM již obsahují přibližné výšky detekovaných stromů. Z bodů manuální a automatické detekce zmlazení je následně vypočtena statistická přesnost metod a pro manuální metodu také úhel a vzdálenost posunu vytvořených bodů zmlazení vůči skutečným souřadnicím stromů na jednotlivých zkoumaných lokalitách. Diskuze a závěr poté shrnují úspěšnost projektu a hodnotí současný stav použité metody.

## <span id="page-12-0"></span>**2. Cíle práce**

Cílem práce je zejména vyhodnocení potenciálního provozního využití bezpilotních leteckých systémů pro zachycení aktuálních dat o zmlazení v oblastech ovlivněných disturbancemi. Vyhodnocení je na základě statistických analýz přesnosti a správnosti měření horizontálních pozic a výšek jednotlivých stromů zmlazení. Výsledkem bude procentuální správnost manuální a automatické metody zachycující zmlazené stromy na jednotlivých lokalitách. Cílem je také zhodnocení ergonomie a ekonomických aspektů důležitých pro výběr samotných systémů.

## <span id="page-13-0"></span>**3. Literární rešerše**

#### <span id="page-13-1"></span>**3.1. Dálkový průzkum Země**

Dálkový průzkum Země (angl. Remote sensing, dále jen "DPZ") je ve většině publikací definován a označen za techniku pro získávání různorodých dat (informací) o objektech a jevech prostřednictvím dat měřených zařízením bez přímého kontaktu s těmito objekty a jevy. Pod tím si lze představit především pořizování leteckých a družicových snímků, dále pak jejich zpracování, vyhodnocení a analýzy vedoucí k tvorbě topografických tematických map. Základem DPZ je skutečnost, že v různých vlnových délkách objekty odrážejí nebo vytváří odlišná množství záření. Tato unikátní informace objektu je známá jako jeho "spektrální podpis". DPZ je omezen pouze na metody, které využívají elektromagnetické záření. Takové záření je poté prostředkem ke zjišťování a měření charakteristik či informací o daných objektech. (BUDD 1991, DOBROVOLNÝ 1998)

Data produkovaná DPZ je v dnešní době naprosto běžné používat zejména v geovědním výzkumu. V dnešní době se vědní obor DPZ neustále rozvíjí a nachází uplatnění nejen ve vědecké sféře, ale přechází taktéž do sféry komerční. Snímkování v DPZ probíhá z několika výškových hladin. Díky moderním přístrojům je omezenost pořízení snímků z požadované výšky velice malá, a tak lze snímkovat například z oběžné dráhy Země (700–800 km) pomocí družic. Naproti tomu stojí snímky pořízené z malých výšek pomocí plošin, bezpilotních prostředků či letadel, které se většinou pohybují v řádech několika desítek až stovek metrů nad zemí. Nicméně každá z uvedených úrovní sběru dat má své opodstatnění. Zatímco meteorologická data o počasí je nezbytné pořizovat z velmi vysoké výšky, aby se do zorného pole skeneru dostalo co největší území, tak naopak pro snímkování částí lesa, zemědělské půdy, města a dalších menších ploch je vhodné vybrat menší výšku letu. Za každou z těchto úrovní sběru dat jsou výhody či nevýhody. V dnešní době je kladen důraz především na vysoké rozlišení pořízených snímků, úhel, šířku a expozici záběru. Naproti tomu jde zvyšující se cena za pořízení takových snímků. (MIŘIJOVSKÝ 2013)

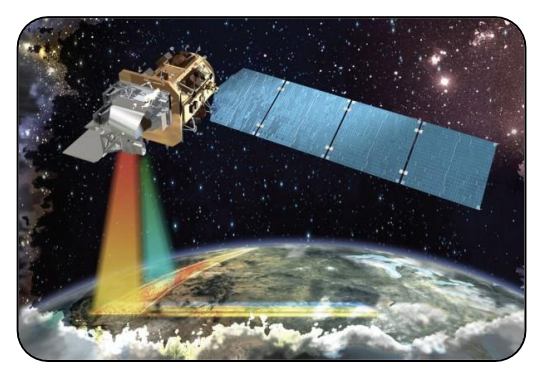

*Obrázek 1: Satelit Landsat 7 určený k snímkování naší planety* Zdroj: < http://eijournal.com/>

První generace družic Země byla vypuštěna do vesmíru kolem roku 1960 a byly vyrobeny výhradně pro průzkum. Dříve byly veškeré údaje shromážděné ze Zemské atmosféry nebo vesmíru v analogové podobě (tj. film). Od roku byly použity digitální senzory a s nimi počátek civilního využití. Od této doby se považuje termín dálkový průzkum Země za formální. Drony byly pro průzkum použity po celá desetiletí před tím, než byly použity pro účely civilní. Nicméně jejich nedávná aplikace do dálkového průzkumu byla neobyčejně rychlá. V současné době jsou drony využívány především v oblasti meteorologie, precizního zemědělství, výzkumu volně žijících živočichů, lesnictví, infrastruktury, monitorování dopravy, krizové epidemie, monitoring přírodních katastrof a při hledání a záchraně osob. Koncepční srovnání relativních vývojových trendů mezi třemi disciplínami dálkového průzkumu Země znázorňuje *Graf 1*. Přerušovaná čára představuje převážně aplikaci průzkumnou a plná čára následně zejména komerční aplikaci. Sklon časové křivky odráží rychlost pokroku v rozmanitosti platforem, rozsahu funkcí senzorů a bohatosti pořízených dat. Graf je vertikálně rozdělen na tři části (křivky). Horní část vyjadřuje trend vývoje satelitních platforem, střední pak vývoj dronů v aplikaci dálkového průzkumu Země a poslední dolní část označuje trend vývoje DPZ letadel s posádkou na palubě. (TANG 2015)

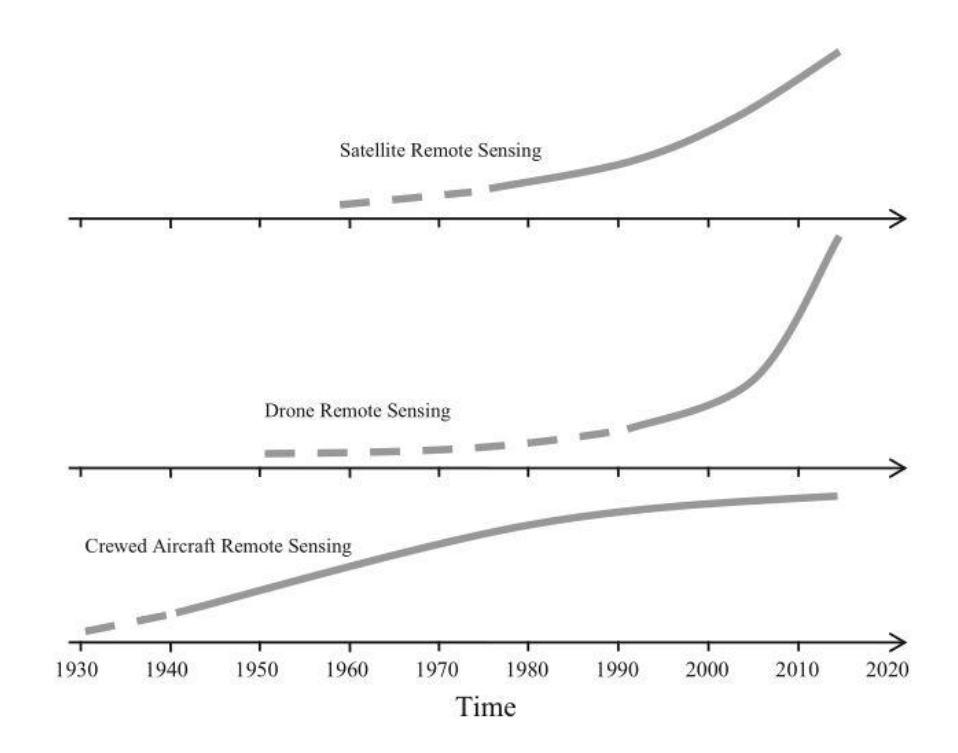

*Graf 1: Vývojový trend dálkového průzkumu Země*

 $\langle$ (TANG 2015)>

### <span id="page-15-0"></span>**3.2. Využití DPZ v lesnictví**

Využití snímků pořízených prostředky DPZ je velmi široké. Například v oboru lesnictví je velmi často využívána interpretace obrazových informací DPZ. Rozhodující a nejrozsáhlejší náplní těchto snímků představuje bez pochyby obraz vegetace a zejména lesů. Krajina jako systém v regionálním či globálním měřítku se bez interpretace lesů, luk a polí nemůže studovat či hodnotit. Velkou pozornost si lesy vysloužili především proto, že zaujímají 31 % souše, což představuje plochu přibližně čtyřikrát větší, než je rozloha Evropy. Dalším důvodem zájmu o interpretaci lesů je ten, že jsou obnovitelným zemským zdrojem a zároveň přirozeným regulátorem klimatu, vodního režimu a součástí lesního ekosystému je vázána existence nepřeberného množství živočišných druhů. (SVATOŇOVÁ 2006, 2010)

Lidé po tisíciletí využívají lesy jako zdroj cenné dřevinné suroviny. Více než polovina vytěženého dříví je využita jako palivo. Zbytek je po nejvíce spotřebován ve stavebnictví, na výrobu celulózy a papíru nebo v nábytkářském průmyslu. Není tedy divu, že velká část DPZ je zaměřena právě tímto směrem. Mezi největší problémy patří odlesňování, velkoplošné kalamity či požáry. Vývoj a stav těchto poškozených lesních ekosystému však lze s velkým úspěchem sledovat za pomoci dálkového průzkumu Země. Dlouhou tradici si tak lesnictví vybudovalo v pořizování leteckých a družicových snímků. Letecké snímky jsou využity zejména v lokálním měřítku, oproti snímkům družicovým, které poskytují nepřeberné množství informací v rozsahu regionálním či dokonce globálním. Hlavní oblasti v lesnictví, kde je DPZ využíváno, jsou:

- Řízení a kontrola těžby
- Hodnocení zdravotního stavu lesních porostů
- Klasifikace lesních ekosystémů
- Mapování druhového složení lesa
- Monitoring a hodnocení škod porostů
- Sledování změn v nedostupných oblastech lesních ekosystémů

(DOBROVOLNÝ, a další 2001)

Jako příklad využití DPZ v lesnictví může být případová studie (HÁJEK; SVOBODA 2007), která spočívá ve vyhodnocování odumírání smrkového horského lesa v Národním parku Šumava pomocí automatické klasifikace leteckých snímků. Předmětem zájmu bylo horní stromové patro smrkového lesa poškozené žírem lýkožrouta smrkového. Použitá automatizace podle jejich práce představuje jeden z potencionálně možných a efektivních nástrojů, který je možné prakticky využít k vyhodnocování rozsahu odumírání lesa v těchto podmínkách.

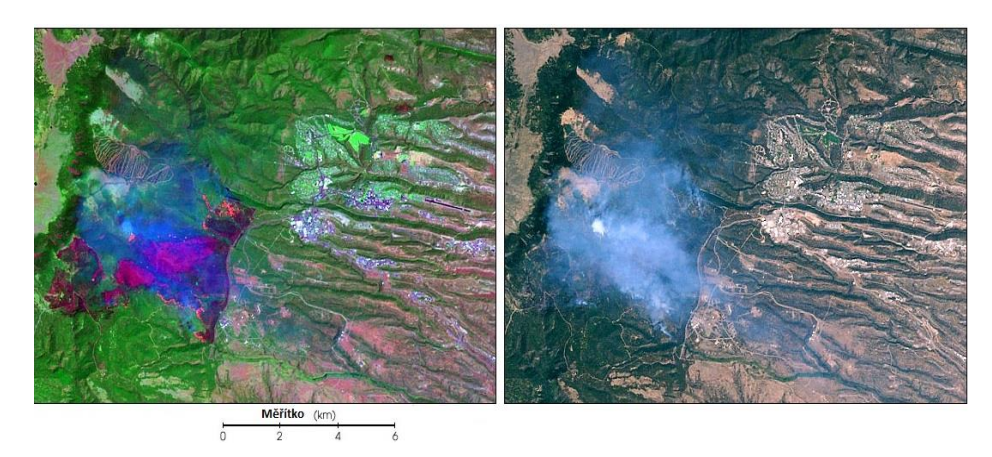

*Obrázek 2: Lokalizace ohnisek požáru pomocí metod DPZ – Snímek vpravo ve viditelné části spektra. Snímek v levé části je nepravá syntéza barev.*

#### Zdroj: (DOBROVOLNÝ, a další 2001)

Interpretace leteckých snímků probíhá podle použitých materiálů. Využívají se materiály panchromatické, černobílé a barevné materiály, které vynikají citlivostí na infračervené záření. Čím dál více se využívají pro lesy multispektrální snímky a multispektrální směšovací projektory. Ty umožňují zvýraznit a rozlišit jednotlivé druhy *metod DPZ – Snímek vpravo ve viditelné části spektra. Snímek v levé části je nepravá syntéza barev.* porostů a spolehlivě určit jejich přibližné stáří, hustotu, zakmenění, zápoj i podíl jednotlivých dřevin. Barevné syntézy, spektrazonální či multispektrální snímky mohou informovat o zdravotním stavu porostů, ohrožením exhalacemi, imisemi, patogeny biotickými i abiotickými a v neposlední řadě informovat o odumírání stromů. Projevem bývá změna barvy koruny, kdy lze ze snímků rozeznat zdravé porosty od porostů postižených. Jasně zřetelné jsou změny zejména v porostech, kde proběhla kalamita, požár, různá devastace či těžba. Na interpretaci těchto snímků následně navazuje preventivní opatření ochrany životního prostředí před zmíněnými škodami. (SVATOŇOVÁ 2006, 2010)

#### <span id="page-17-0"></span>**3.3. Fotogrammetrie**

Pojem fotogrammetrie je složen ze tří řeckých slov: photos (světlo), gramma (záznam), metron (měřit). Pojem byl vytvořen ze snahy najít vhodný název pro činnost zabývající se informacemi a měřením světelných záznamů v podobě fotografických snímků.

Fotogrammetrie je obecně definována jako vědní obor, který se zabývá zpracováním informací o objektech na základě exaktního měření. Záznam ve formě fotografie lze provádět digitálně nebo klasicky analogovou formou světlocitlivé vrstvy (neboli běžnou fotografií). Obraz lze získat pomocí různých zařízení, jejichž výstupní přesnost se liší. Záznam s nízkou přesností svedou běžné amatérské fotoaparáty, nicméně pro detailní a přesné záznamy je potřeba mít speciální měřičské fotogrammetrické komory. Díky těmto pořízeným snímkům lze zpracovávat okolní realitu. Body a polohy bodů na pořízených snímcích umožňují dále určit velikost, tvar nebo umístění objektu měření v prostoru. Taktéž je možné zjistit vzájemnou polohu v prostoru mezi jednotlivými body a vyhodnotit polohopis či výškopis. (PAVELKA 2003)

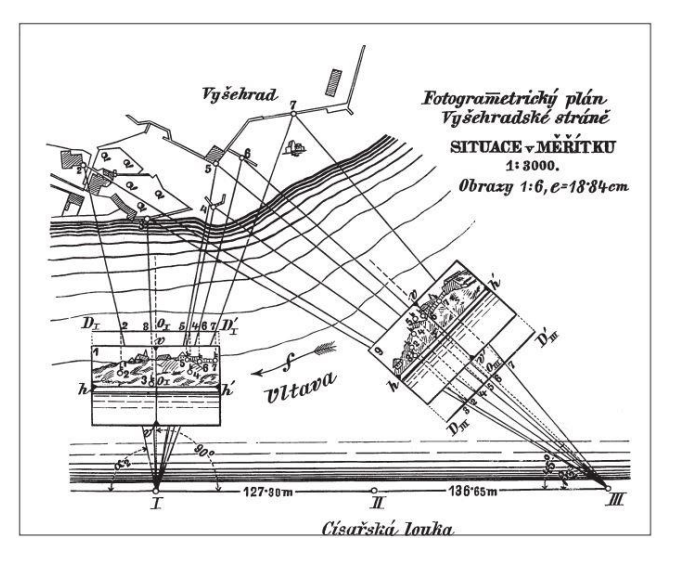

*Obrázek 3: Fotogrammetrický plán Vyšehradské stráně*

Zdroj: (BÖHM 2002)

### <span id="page-18-0"></span>**3.3.1. Rozdělení fotogrammetrie**

Fotogrammetrie je nejčastěji dělena podle **stanoviska** neboli polohy, z níž byl snímek pořízen. Takové kritérium nám fotogrammetrii rozděluje na dvě části:

- pozemní
- leteckou

**Pozemní** fotogrammetrie má fotogrammetrickou komoru umístěnou na pevném bodě, který je geodeticky zaměřen. Fotografická i technická náročnost vybavení je oproti letecké fotogrammetrii mnohem menší, stejně tak jako náročnost na stav počasí. Naproti tomu nevýhodou je fakt, že velmi často dochází k zakrývání předmětů měření a tím vzniká velké množství nevyhodnotitelných oblastí. Tato metoda je tedy ideální v případě, že jsou objekty v podobné vzdálenosti od přístroje a zároveň většina z nich výškově rozrůzněná (stěny budov, členitý skalnatý terén, lomy). Pozemní fotogrammetrie má dosah kolem 500 m, nicméně její závislost je zejména na typu použité měřičské komory.

U **letecké** metody je poloha (stanovisko) pořizovaného snímku umístěna v pohybujícím se nosiči. Mezi takové nosiče patří zejména letadla, vrtulníky či UAV (bezpilotní prostředky). Snímaná plocha je podstatně větší než u pozemní fotogrammetrie a zároveň se za jednotku času zpracuje výrazně větší oblast území.

Fotogrammetrii lze také dělit podle **počtu vyhodnocovaných snímků** na:

- Jednosnímkovou
- Dvousnímkovou

**Jednosnímková** fotogrammetrie využívá samostatnost jednotlivých měřičských snímků. Touto metodou lze určit pouze rovinné souřadnice předmětu, neboť je možné na snímku měřit právě jen souřadnice rovinné. Možnými objekty snímání jsou tedy již zmíněné rovinné objekty (například stěny budov) a tak je tato metoda hojně využívána ve zvláštních případech v archeologii, architektuře a stavebnictví. Často se tato metoda využívá v letecké fotogrammetrii pro možné zjištění polohopisné složky rovinatého území.

Pro vyhodnocování prostorových souřadnic objektů z dvojic snímků se využívá fotogrammetrie **dvousnímkové**, při níž musí být předmět měření zobrazen současně na obou snímcích. Použití stereoskopického vjemu k vyhodnocení snímků je označeno jako stereofotogrammetrie. Ta je dnes nejčastěji využívána především díky svým univerzálním vlastnostem. (BÖHM 2002)

#### <span id="page-19-0"></span>**3.4. Technika SfM a ALS v lesnictví**

#### <span id="page-19-1"></span>**3.4.1. Structure from Motion**

Zobrazovací technika Structure from Motion (zkratkou SfM) je založena na odhadování trojrozměrné struktury lesního porostu z dvourozměrných obrazových sekvencí spjatých s pohybem nosiče. Inspirací je biologický zrak, který lidé a ostatní živočichové využívají k vizualizaci 3D struktury objektů z 2D obrazu díky pohybu okolo těchto objektů. Trojrozměrná struktura je vnímána člověkem právě díky pohybu okolo nebo přes daný objekt. Informace je získávána a skládána ze snímaných obrazů promítaných na sítnici v průběhu času. Princip je obdobný SfM. V obou případech je hledána korelace mezi snímky a z nich následně objekt rekonstruován v 3D prostředí. (ŠIMÍČEK 2014)

SfM je založeno na principech tradiční stereoskopické fotogrammetrie s využitím dobře definovaných geometrických vlastností v různých snímcích s rozdílnými úhly pořízení. Ty poté slouží pro generování 3D mračna bodů. Podstatou SfM je překrývání velkého množství kvalitních snímků ve viditelném RGB spektru, které výsledně vytvoří digitální model terénu (DTM) a k němu korunovou projekci. Nosičem fotoaparátu pro pořízení snímků k následné technice SfM bývá nejčastěji dron.

Hlavním problémem SfM je fakt, že pro digitální výškový model a měření výšky stromů je vyžadováno snímků (body špiček korun stromů a body terénu). Jestliže koruna stromu stíní body pod ním, není možné vytvořit v části pod stromem DTM. To následně mate automatické algoritmy vytvářející digitální model. Prostory bez těchto bodů jsou nazývána jako "hluchá" místa. Další nevýhodou je nepřesné určení výšky bodu objektu díky pohybu nosiče a snímání objektu z několika rozdílných úhlů. Výška tak není jednotná a nastávají chyby v jejím určení a následně i výšek 3D bodů. (WALLACE, a další 2016)

#### <span id="page-19-2"></span>**3.4.2. Airborne laser scanning**

Letecké laserové skenování (Airborne laser scanning), někdy používána zkratka ALS, se v poslední době velmi rychle rozvíjí (HYPPÄ 2011). Principem této techniky je LiDAR. Přístroj emituje vysokou rychlostí laserové impulzy, směřující pod různými úhly směrem k zemskému povrchu, které jsou pomocí pohyblivého zrcadla rozptýleny po okolí. Rozdílem času mezi vysláním a přijetím odraženého paprsku je údaj (hodnota) o poloze každého měřeného bodu zachycen citlivým detektorem. Díky sledování časových rozdílů mezi vysláním impulsu a přijetím jeho odrazu lze velice přesně určit polohu bodů, od nichž se signál odrazil. Přesnost je z pravidla několik centimetrů. Skener bývá nejčastěji umístěn na drony vybavenými přesným přijímačem GPS a inerciální jednotkou (navigační systém). Sběr dat následně probíhá průlety ve vzájemně se překrývajících pásech (šířka určena podle výšky letu). Výsledkem celého skenování povrchu je mračno bodů využitelné pro vytvoření digitálního výškopisného modelu, modelu terénního reliéfu a taktéž následných analýz.

Informace získané lidarem lze rozdělit na dvě skupiny. První skupinou jsou informace získané v měřítku stanoviště a druhou údaje na úrovni jednotlivých stromů. Je tak možné zjistit informace pozic stromů, velikost koruny či druh stromu v měřítku porostním nebo pouze stromovém. Data z rozdílu vyslaného a přijatého laserového paprsku jsou nejčastěji využívána pro odvození výškových a hustotních vlastností. Těmi jsou například výška stromu, objem dřeva, průměr koruny a kmene, biomasa atd. V dnešní době je v lesnictví lidar nejčastěji využíván k inventarizaci a sledování stavu lesů. Zejména Finsko je dnes využíváním lidaru známé.

(HYPPÄ 2011, BENEDOVÁ 2012)

#### <span id="page-20-0"></span>**3.4.3. Porovnání SfM a ALS**

Velkou předností techniky ALS je schopnost lidaru vidět skrze vegetaci a pomocí algoritmů vytvořit digitální výškopisný model terénu ukrytého pod vegetací. Výhodou je to především tam, kde je povrch půdy pokryt lesy, sady, parky, keři či souvislým travním porostem. Schopnost lidaru je i přesně zmapovat terénní převýšení a deprese, které povětšinou nejsou ze země ani pouhým okem viditelné. Oproti technice SfM lidar nabízí další dvě technická vylepšení. Prvním je velmi přesné kopírování (mapování) terénního reliéfu. A to jak v otevřené, tak v zalesněné krajině. Druhým významným vylepšením je možnost provádět laserové skenování v kteroukoli denní dobu a následně si snímky nastavit, jako by byly pořízeny za ideálních světelných podmínek. Taktéž výhodou je rychlejší pořízení dat. V neposlední řadě také možnost trojrozměrného zobrazení krajiny.

Nevýhodou těchto lidarů je zejména pořizovací cena scannerů a ostatních potřebných součástí k běžnému provozu. Jen cena za samotný lidar, běžně používaný v lesnictví (Velodyne VLP-16), se pohybuje kolem 8 000 \$.

K technice SfM není potřeba tak drahé vybavení, jako v případě lidarových scannerů. Běžně postačí k pořízení snímků RGB snímače. Těmi jsou fotoaparáty či mobilní telefony s fotoaparátem osazeným rychlým automatickým ostřením a kvalitním rozlišením. To dnes splňuje nespočetné množství fotoaparátů, mezi nimi v práci použitý například fotoaparát Sony Alpha A600 nebo mobilní telefon Samsung K-Zoom. Nevýhodou je především nepřesné určení výšky a nemožnost určení výšky povrchu pod patrem vegetace.

Asi největší přínos v porovnání těchto dvou technik dnes přináší práce *Assessment of Forest Structure Using Two UAV Techniques: A Comparison of Airborne Laser Scanning and Structure from Motion (SfM) Point Clouds* (WALLACE 2016) Případová studie je prezentována prostřednictvím analýzy dat získávaných z pokusných ploch o velikosti 30×50 m v porostech blahovičníku. Studií je posuzována absolutní výška terénu, horizontální a vertikální členění, hustota sítě bodů porostu a informace vztahující se k jednotlivým stromům. Výsledky ukazují, že obě techniky jsou schopné poskytovat informace, které mohou být využity k popisu povrchu terénu a korunových projekcí v oblastech s relativně malým zápojem. Nicméně SfM fotogrammetrická technika nedosahuje takové kvality zachycení povrchu terénu pod hustším porostem, jako technika ALS. Také byly pozorovány rozdíly v odhadu vegetace z mračna bodů pro SfM 50 %

a technikou ALS 63 %. Všechny zmíněné rozdíly zejména v hustotě mračna bodů a přesnosti určení vertikální struktury porostu jsou vidět na *Obrázku 4. N*a ose x znázorňuje vzdálenost od okraje zkusné plochy a na ose y absolutní nadmořskou výšku. Na tomto obrázku je jasně patrné, že technika ALS dosahuje přesnějšího vykreslení vegetace a povrchu terénu než technika SfM.

Ačkoliv ALS je schopna poskytnout přesnější odhady vertikální struktury lesů napříč celým porostem s vyšším zápojem, tak SfM je stále považována za adekvátní alternativu pro mapování lesa s nižšími náklady. (WALLACE 2016)

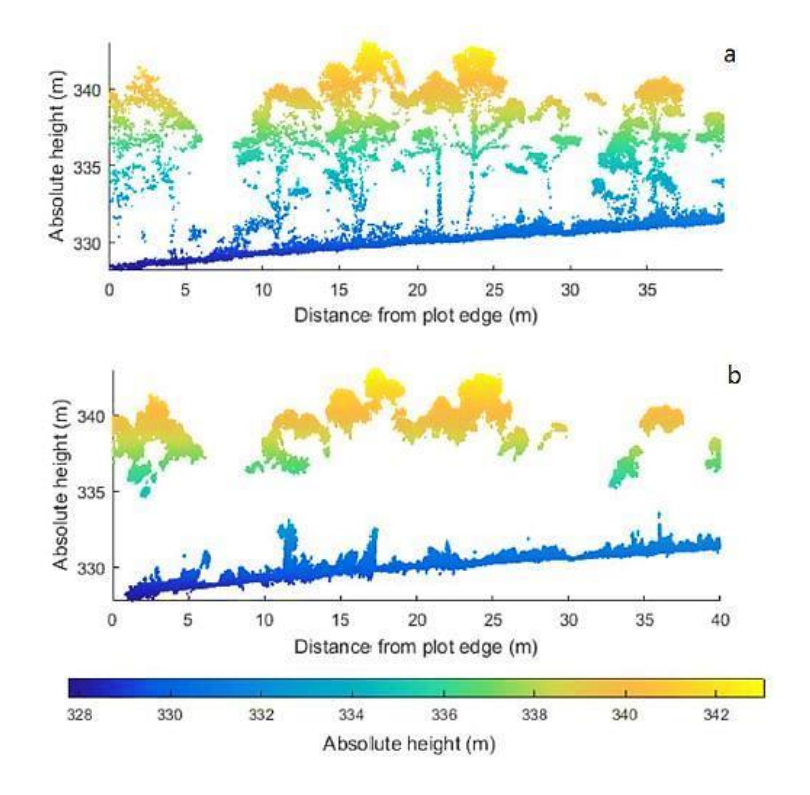

*Obrázek 4: Porovnání techniky SFM a ALS (a) Boční pohled mračna bodů technikou ALS (b) stejný transekt pořízený z RGB snímků a algoritmů techniky SfM* 

Zdroj: (WALLACE 2016)

#### <span id="page-22-0"></span>**3.5. Bezpilotní prostředky**

Dron (z anglického drone), bezpilotní letecký prostředek, UAV (zkratka anglického Unmanned Aerial Vehicle) jsou synonyma pro letadlo bez posádky, jehož řízení probíhá na dálku, nebo létá samostatně pomocí předem naprogramovaných letových plánů. Mezi bezpilotní prostředky taktéž řadíme složité dynamicky autonomní systémy. Rozdíl od klasických letadel je především v tom, že pilot se nenachází přímo na palubě stroje. (EVERAERTS 2008)

V České republice bývá nejčastěji využívána pro bezpilotní letadlo definice pocházející z úřadu pro civilní letectví (ÚCL 2008) a to: "Letadlo určené k provozu bez pilota na palubě". Využívá se také zkratka UAS (Unmanned aerial systems) označující celkový bezpilotní systém složený z bezpilotního prostředku, řídící stanice a prvku umožňující let. Tím může být komunikační zařízení či spojení pro vypuštění prostředku a jeho následný návrat. V rámci UAS může být těchto bezpilotních prostředků, zařízení pro vypuštění a návrat nebo řídicích stanic více.

Stále častěji se vyskytuje nový termín pro bezpilotní prostředky a to RPA (z anglického Remotely piloted aircraft). Definice tohoto termínu je podle Mezinárodní Organizace pro Civilní Letectví (ICAO 2011) velmi podobná termínu UAV. Označuje tedy letadlo, při jehož letu není pilot na palubě. Druhou zkratkou, která se v poslední době dostává do popředí je RPAS (z anglického Remotely piloted aircraft system). Mezinárodní organizace pro civilní letectví RPAS definuje jako sadu konfigurovatelných prvků sestávající z bezpilotního prostředku (RPA) spojeného s dálkově řízenou stanicí, ovládacím zařízením a dalšími systémovými prvky potřebnými během letového provozu.

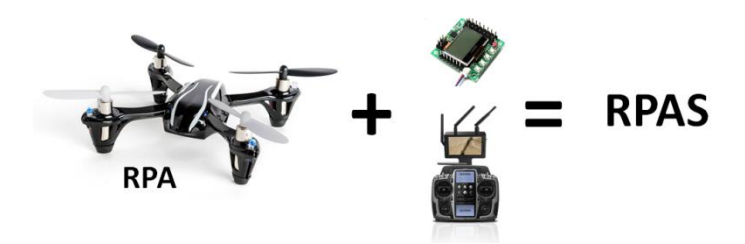

*Obrázek 5: Složení RPAS z bezpilotního prostředku s řídicím a kontrolním systémem* Zdroj: <http://blog.123fly.es/drone-rpas-uav-uas/>

#### <span id="page-23-0"></span>**3.5.1. Historie bezpilotních prostředků**

Historie využití UAV a myšlenek na jejich sestrojení sahá daleko do minulosti. První prokázanou leteckou fotografií je snímek vesničky poblíž Paříže z roku 1858. Snímek pořídil G.F. Tournachon (známý jako Nadar), který pro vytvoření fotografie využil uvázaný horkovzdušný balón ve výšce 80 metrů. Odstartoval tím éru letecké fotografie a dálkového průzkumu země bezpilotních prostředků. (LEGGAT 1995)

Okolo roku 1882 začal anglický meteorolog E. D. Archibald s prvními pokusy snímkování pomocí létajícího draka. Stal se tak průkopníkem dnes známé KAP (kite aerial photography) metody.

Na přelomu 19. a 20. století vznikly souběžně s rozvojem letectví nové metody fotografování Země zapříčiněné prvním letem motoricky poháněným strojem těžším než vzduch. Ten byl uskutečněn roku 1903 americkými vynálezci bratry Orville a Wilbur Wrightovými. Roku 1908 pak L. P. Bonvillian, jako pasažér W. Wrighta, pořídil poblíž francouzského Le Mans první fotografii z letadla (což byl ve skutečnosti jeden snímek z videosekvence). Německý inženýr Alfred Maul následně zkonstruoval raketu umožňující po vystřelení pořídit snímky Země. Nicméně byl nespolehlivý nosič po několika pokusech téměř

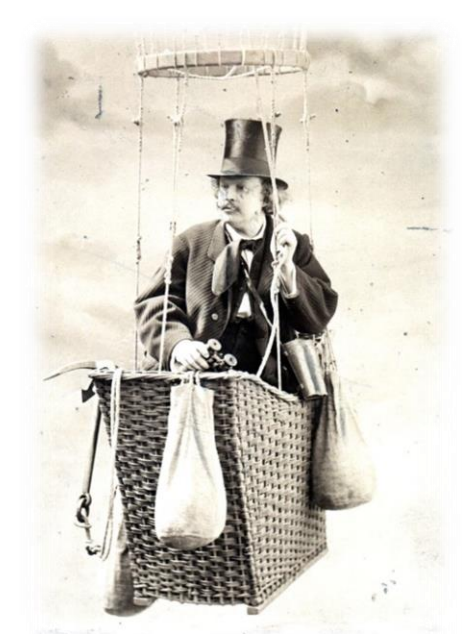

*Obrázek 6: Portrét Nadara v balónu*

Zdroj: <https://www.flickr.com/>

zapomenut. O pořizování leteckých snímků se tehdy začalo zajímat čím dál více lidí.

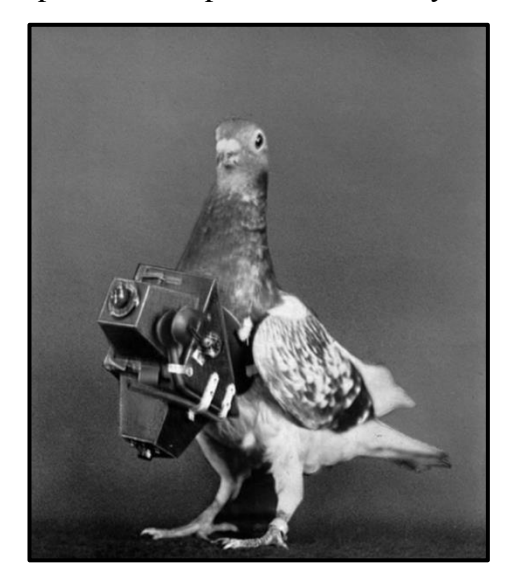

*Obrázek 7: Holub se zavěšeným fotoaparátem* Zdroj: <http://www.phantompilots.com/>

S velmi netradičním způsobem pořízení leteckého snímku přišel opět německý inženýr, kterým byl Julius Neubronner. K pokusu využil holuba, kterému na hruď zavěsil fotoaparát, jenž umožňoval během celé doby letu kontinuální snímkování. (VERHOEVEN 2009)

Téměř celý vývoj bezpilotních letounů je provázen snahou a tendencí vojenského využití. Bezpilotní prostředky se nedlouho po svém vzniku staly nosiči výbušnin. Pohyb těchto letadel ve vzduchu byl předem nastaven tak, že se letounu nad cílovou oblastí vypnul motor a umožnil tím dopad výbušnin volným pádem na cíl. Metoda byla založena na přesně změřené vzdálenosti od místa startu

k cílové oblasti a podle ní se nastavil počet otáček motoru, po kterých nastane jeho vypnutí. (COOK 2007)

Za první bezpilotní letadlo se dá považovat Aerial Target (Vzdušný cíl) vyprojektované anglickým inženýrem Archibaldem Montgomerym, známým vynálezcem torpéd, řízených raket apod. Po jeho projektu následovalo velké množství dálkově řízených letadel, přičemž hlavní účel těchto letadel byl dopravení dálkově ovládaných torpéd do oblasti vojenského cíle. Jedním z těchto bezpilotních letadel bylo Kettering Bug – experimentální letadlo schopné na 64 kilometrů zasáhnout cíl. První úspěšné testování Kettering Bug proběhlo koncem roku 1918.

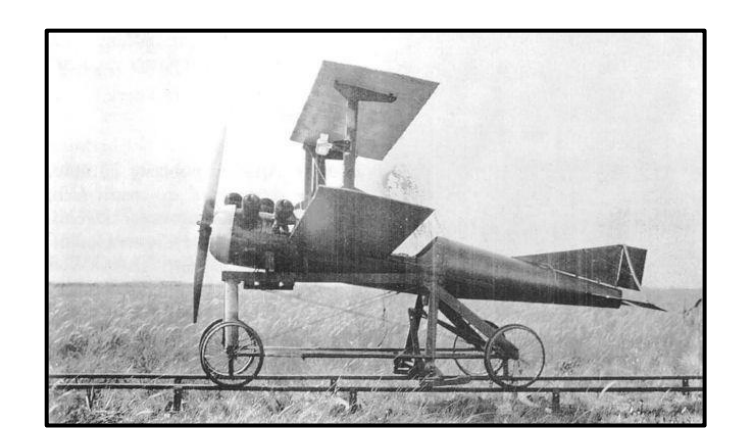

*Obrázek 8: Kettering bug (jedno z prvních bezpilotních letadel)* Zdroj: <http://flyingmachines.ru/>

Využití bezpilotních prostředků ve 30. letech 20. století bylo přesunuto také na výcvik vojenských sil. Staly se terči pro nácvik střelby. Jedním z takových letících terčů byl bezpilotní prostředek patřící britskému královskému námořnictvu, přezdívaný Včelí královna. V 50. letech přišla americká armáda s drony jménem Ryan Firebee (Ryanovy ohnivé včely), které sloužily nejen k nácviku střelby, ale také reakcí pilotů na řízené střely. Ty byly později využity jako průzkumná bezpilotní letadla, předchůdci dnešních moderních armádních dronů. Nasazeny byly například k průzkumu během války ve Vietnamu (1955–1975). Následující roky se stalo pro tehdejší velmoci (USA, SSSR) prioritou dobývání vesmíru nejen lidskou posádkou, ale také strategické rozmístění družic *8: Kettering bug (jedno z prvních bezpilotních letadel)* n<br>umožňující z oběžné dráhy monitorovat zemský povrch.

Vojenské drony byly po celou dobu vyvíjeny k monitoringu nebezpečného území. Vývoj dronů byl zaměřen především na snahu co nejdéle udržet prostředek ve vzduchu, s tím spojenou dálku, kterou je dron schopen urazit a pořízení kvalitních obrazových dat z cílové oblasti v reálném čase. V roce 1994 vzlétl nejznámější vojenský dron MQ-1 Predator (*Obrázek 13*) patřící Letectvu Spojených států. Svou publicitu si získal zejména nasazením při hledání teroristy Usáma Bin Ládina. Při jeho hledání byl Predator modifikován z původně průzkumného dronu na dron víceúčelový. Modifikace spočívala především v osazení řízenými střelami (Hellfire a Stringer) a změny celkového systému na systém k vyhledávání a cílenou likvidaci teroristů. (KARAS 2016, VERHOEVEN 2009)

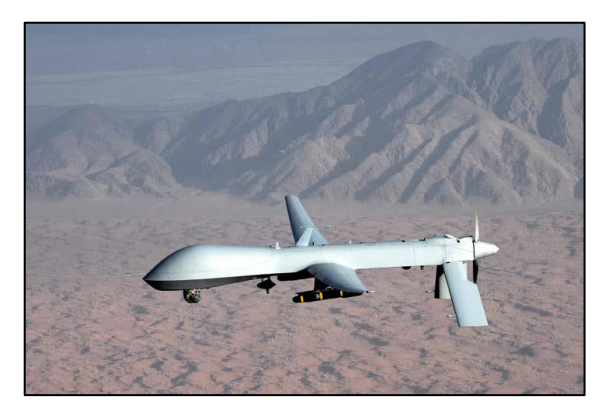

*Obrázek 9: MQ-1 Predator – nejznámější vojenský dron* Zdroj: (KARAS 2016)

V České republice se za vývoj bezpilotních prostředků zasloužil především VTÚLaPVO (Vojenský technický ústav letectva a protivzdušné obrany). V leteckém muzeu Kbely je k vidění nejznámější dnes již vyřazený bezpilotní letoun Sojka III. *Obrázek 14: MQ-1 Predator - nejznámější vojenský dron* Hlavním úkolem tohoto letounu byl průzkum v reálném čase, monitoring, ale zejména nasazení u roty Pozemních sil Armády České republiky (přesněji roty bezpilotních průzkumných prostředků). Sojka III v Armádě ČR působila 10 let, a to v letech 2000– 2010. Současným bezpilotním prostředkem využívaným armádou a policií ČR je hexakoptéra BRUS neboli bezpilotní rotorový univerzální systém. BRUS vyvinuli technici Vojenského technického ústavu a veřejnosti byl představen roku 2014.

V dnešní době se v armádách po celé Zemi rozvíjejí kromě velkých dronů také tzv. nanodrony. Jsou to miniaturní drony o velikosti pár centimetrů, které se vejdou do dlaně. Jejich hlavní úkol spočívá v průzkumu podezřelých objektů a pomocí vysílače přenos 2013)*Obrázek 9: MQ-1 Predator – nejznámější vojenský*  obrazových dat k vojákům. To je umožněno až na vzdálenost několika desítek metrů v horizontálním, ale i vertikálním směru. (KARAS 2016) *dron*

Poptávka po UAV technologiích se neustále zvyšuje, neboť využívání těchto moderních bezpilotních prostředků je považováno za velice účinné a je bráno jako tzv. "low-cost" (levná) alternativa letadel s posádkou. Jenom v Kanadě existuje více než 220 firem zaměřených na technologie spojené s UAV. Všude po světě je sektor těchto moderních technologií podporován výzkumnými středisky, technickými vzdělávacími centry, ale také zájmem vládních organizací. Je více než pravděpodobné, že se UAV technologie budou v budoucnu čím dál více využívat. S tím je spojena neustále rostoucí poptávka po těchto technologiích na světovém trhu. (CAVOUKIAN 2012)

## <span id="page-26-0"></span>**3.5.2. Rozdělení UAV**

Je mnoho možností, jak klasifikovat drony. Základem je rozlišit bezpilotní letecké systémy podle jejich účelu, a to na **vojenské účely** (tyto drony nelze pořídit na trhu) a **komerční účely**, které zahrnují široké spektrum bezpilotních prostředků dostupných na trhu. Další členění bude zaměřeno právě na drony pro komerční účely. (KARAS 2016)

Rozdělení dronů pro UAV snímkování se nejčastěji rozlišuje podle toho, zda je model s motorovým či bezmotorovým pohonem. S tím také souvisí dělení na platformy lehčí než vzduch a těžší než vzduch. Zmíněné dělení plně vystihuje *Tabulka 1*.

|             | Lehčí než vzduch |                 | Těžší než vzduch |                                  |
|-------------|------------------|-----------------|------------------|----------------------------------|
|             |                  | Padáková křídla | Pevná křídla,    | Systémy s rotujícím<br>"křídlem" |
|             | <b>Balón</b>     | Rogalo          | Kluzáky          |                                  |
| Bezmotorový | Vzducholoď       | Paraglide       |                  |                                  |
|             |                  | Drak            |                  |                                  |
|             | Vzducholoď       | Paraglide       | Vrtulové letadlo | Jednomotorový                    |
| Motorový    |                  |                 | Proudové letadlo | Multimotorový                    |

*Tabulka 1: Dělení UAV prostředků* (upraveno podle: MIŘIJOVSKÝ 2013)

Jak již bylo řečeno drony lze dělit mnoha způsoby podle velkého množství kritérií. KARAS (2016) uvádí hned několik členění těchto bezpilotních prostředků, a to například z hlediska:

Zaměření:

- Běžní uživatelé
- Pokročilí uživatelé
- Profesionálové

Pohonu:

- Elektrický (baterie)
- Spalovací

Typu:

- Multikoptéry
- Křídla
- letadla

Způsob jejich řízení/ovládání:

- Manuální
- Automatické
- Kombinované
- Autonomní

Taktéž je lze dělit podle:

- Počtu motorů
- Nosnosti
- Dostupové výšky a vzdálenosti

Důležitým a základním rozdělením UAV je právě podle typu platformy a její konstrukce. Dělení zahrnuje tři komerčně nejpoužívanější platformy, které lze běžně sehnat na trhu. Těmi jsou *multikoptéry, křídla* a *letadla*.

#### *Multikoptéry*

Prvním a zároveň nejpoužívanějším či nejoblíbenějším typem UAV v dnešní době jsou multikoptéry. Termín multikoptéra označuje koptr neboli vrtulník s kolmým startem i přistáním a vznášením se nad pozicí, jehož podstatou je určitý počet motorů s vrtuli. Právě počet motorů a vrtulí určuje jejich zjednodušené označení. Nejčastější počet vrtulí je 4 (kvadrokoptéra), 6 (hexakoptéra), a 8 (oktokoptéra). Vrtule s motory koptrů často bývají uložené proti sobě, což umožňuje umístit dvě vrtule na opačné strany jednoho ramena. Faktem je, že s větším počtem vrtulí se zvyšuje bezpečnost přistání náhodného přistání v případě poškození jednoho motoru či vrtule. Taktéž s větším počtem vrtulí stoupá výkon dronu a pohyb dronu ve vzduchu je stabilnější. (HOLUB 2015, KARAS 2016)

Značná stabilita multikoptér je jednou z odlišností oproti podobným helikoptérám, které disponují zpravidla pouze jedním nosným rotorem. Použitím levotočivých i pravotočivých vrtulí u multikoptérů umožňuje automatické vyrovnávání, které je u vrtulníku kompenzováno ocasní vrtulí. Koptry tak díky své poměrně dobré stabilitě nejsou konstrukčně náročné jako helikoptéry. Obsahují tedy minimální počet mechanických částí a jsou často osazeny náročnou elektronickou výbavou. (ŘEHÁK 2012)

Ke kolmému vzletu i přistání je potřeba jen minimálního prostoru, jenž umožňuje vzlet téměř kdekoliv. Nicméně nevýhodou multikoptér je například doba letu, ta je oproti křídlům mnohem kratší. Je to způsobeno zejména značně větší hmotností, náročnějším pohybem ve vzduchu a s tím spojná náročnost na ovládání pilotem. Další nevýhodou jsou aerodynamické vlastnosti multikoptéry, které zdaleka nedosahují vlastností letadla ani helikoptéry. (THE UAV GUIDE 2014)

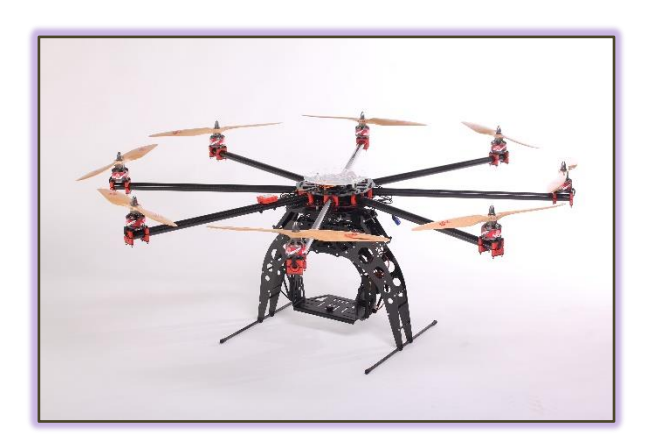

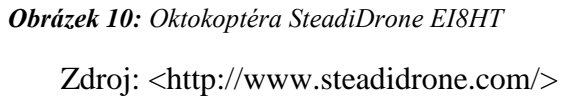

Právě multikoptéry byly využity pro tuto práci. Dobrá stabilita a manipulace ve vzduchu během snímkování porostní plochy z těchto koptrů dělá ideální prostředky využitelné pro monitoring lesního ekosystému. Za hlavní UAV pro snímkování byla vybrána oktokoptéra Steadidrone EI8HT. Jak je z názvu patrné koptr disponuje osmi motory s vrtulemi a průměr ramen tohoto koptru je 120 cm. Dron unese náklad o maximální hmotnosti 10 kg, přičemž samotný koptr váží necelých 5 kg bez baterie. Doba letu je v závislosti na osazeném zatížení s tím, že maximum je cca 15 minut. Cena SteadiDrone EI8HT (*Obrázek 15*) se na trhu v dnešní době pohybuje okolo 10 000 \$. Nejen tento, ale i další drony (například hexakoptéru DJI F550) vlastní Katedra hospodářské úpravy lesů, Fakulty lesnické a dřevařské a jsou k podobným výzkumům využívány pod záštitou České zemědělské univerzity v Praze.

## *Křídlo*

Křídlo (z anglického wing), někdy též bezpilotní letoun či samokřídlo, označuje specifický druh komerčních dronů. Prostředek typu křídlo je ze všech platforem účelem i tvarem nejblíže vojenským dronům. Nemají trup a součástí není ani směrový a výškový stabilizátor. Prioritou výroby těchto UAV bylo navrhnout křídlo s co nejlepšími aerodynamickými vlastnostmi.

Na rozdíl od multikoptér jsou křídla využívána pouze k účelům mapování a monitorování. To je umožněno nejčastěji fixně umístěným fotoaparátem nebo jiným senzorem v jejich těle. Ten ve většině případů není možné vyměnit a je tak omezeno využití tohoto křídla. Samozřejmě rok, co rok se vývojáři snaží vylepšovat tyto platformy a postupně se rozvíjí i jejich multifunkčnost a možnost výměny senzorů. V každém případě lze říci, že konstrukční náročnost je v tomto případě vyšší než u multikoptér. (MIŘIJOVSKÝ 2013)

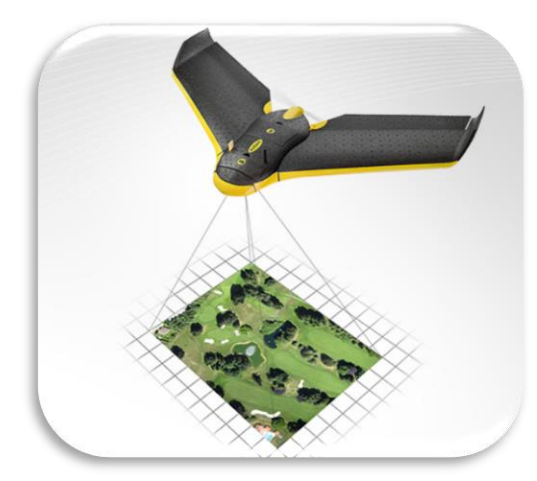

*Obrázek 11: Dron typu křídlo (Ebee sensefly)* Zdroj: <http://www.geo-tel.com/>

Vzlet těchto křídel je možný dvěma způsoby:

- Odpálením z rampy
- Hodem z ruky

Odpálením z rampy se provádí natažením lana s uložením na letadlo a následným stisknutím dálkové spouště se křídlo vymrští z rampy. V momentě, kdy křídlo opustí rampu, se zapne motor a prostředek nabere požadovanou rychlost i výšku. Jednodušší možností vzletu některých křídel je vzlet **hodem z ruky** operátora či pilota. Ten křídlo vymrští z ruky, které poté nabere požadovanou rychlost a výšku. Nicméně ve srovnání s odpálením z rampy trvá dosáhnutí rychlosti či výšky déle.

Drony této kategorie ve většině případů létají automaticky podle předem předdefinovaných plánů. Do letounu jsou nahrány (přeneseny) bezdrátově a křídlo pak na základě GPS a jiných parametrů provádí snímkování plně automaticky. Let probíhá v jedné letové hladině a je možné ho kdykoliv přerušit nebo ukončit. Jedna letová hladina *12: Platforma typu letadlo (757-3 Ranger*  a malá váha křídla umožňují ve většině případů až jednu hodinu letu na jednu baterii. To *sensefly)* je zásadní výhoda oproti ostatním volně dostupným typům komerčních UAV s nižší výdrží letu. *EX)Obrázek 11: Dron typu křídlo (Ebee* 

Nevýhodou těchto křídel je způsob přistání. Přistání většinou probíhá automaticky na předem určenou pozici, kterou musí být velká nezarostlá lokalita bez překážek (někdy až stovky metrů). Vyhledávání ideálních ploch je náročné na čas a v některých případech výběr nevhodné lokality má za následek poškození systému. Možností je také u některých letounů přistání do ruky, které je výhodné z hlediska menšího rizika poškození vrtule a motoru, kdy pilot zajistí bezpečné dosednutí křídla uchopením do ruky.

Výhodou platformy typu křídlo je zejména doba letu a možnost monitoringu rozsáhlejších ploch než u multikoptér. Oproti klasickému letadlu je možnost startu a přistání z ruky velice výhodná, neboť není potřeba tak veliké výchozí plochy. Hlavními výhodami jsou tedy vysoká manévrovatelnost, doba letu (dolet) a bezpečnost letu. Záporem může být jeho vysoká rychlost letu, která v některých případech zapříčiní rozostření snímku. Nespornou nevýhodou oproti multikoptrům je také větší riziko poškození snímacího zařízení při startu či přistání. (JANOUŠEK 2016, KARAS 2016)

#### *Letadla*

Celkem rozšířenou skupinou UAV pro snímkování jsou také letadla. Ty byly do vzniku multikoptér nejpoužívanějšími bezpilotními prostředky. Letadla byla taktéž jedny z prvních prostředků využívajících se pro bezpilotní letecké snímkování. Stejně tak, jako křídla, se letadla vyznačují dlouhým doletem a výdrží. Průběh letu je stabilní, nicméně ke vzletu a přistání je potřeba velkého, a hlavně vhodného prostoru.

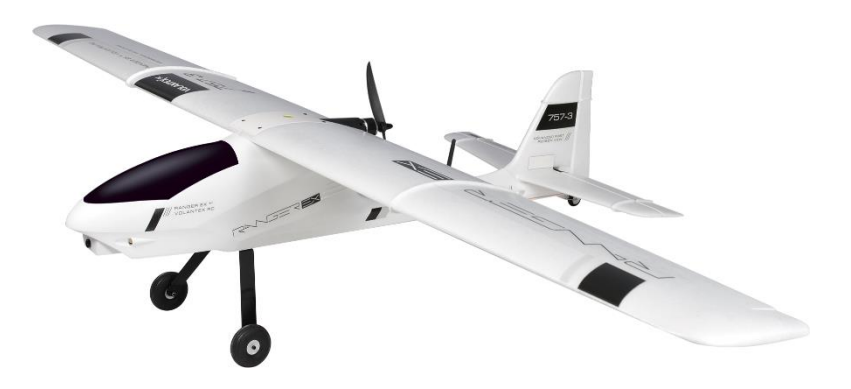

*Obrázek 12: Platforma typu letadlo (757-3 Ranger EX)* Zdroj: <http://gadgetsdeal.in/>

Při zjištění poruchy během letu jsou schopna doletět do určité vzdálenosti, což je výhodné zejména pro bezpečné přistání drahých nesených senzorů. Výškové a směrové ocasní plochy řídí zatáčení a klopení letadla. Ve většině případů je pohon řešen vrtulí umístěnou v přední nebo zadní části. U menších typů je možný (stejně jako u samokřídel) vzlet z ruky. Pro větší typy těchto platforem je řešením podvozek, který umožňuje vzlet a přistání klasicky ze země. Důvodem je, že u větších letadel by pilot nezvládl manévry provést ručně.

Velké platformy jsou ideálními prostředky pro monitoring rozlehlých ploch, neboť jsou schopné stabilního a dlouhého letu. Největším nedostatkem je jako u křídel vysoká letová rychlost způsobující rozostření snímků a menší obratnost, než je u ostatních bezpilotních prostředků. (MIŘIJOVSKÝ 2013, JANOUŠEK 2016)

Další dělení UAV systémů uvádí Kanadská organizace Information and Privacy Commissioner. Ta člení bezpilotní prostředky podle třech technologií:

- Mikro a mini UAV
- Taktické UAV
- Strategické UAV

#### **Mikro a mini UAV**

Tyto technologie patří mezi nejmenší bezpilotní prostředky. Platformy létají v nízkých výškách (z pravidla pod 300 metrů). Design v této kategorii UAV je utvářen zejména pro práci v zastavěných městských částech, nebo uvnitř budov. Platformy většinou slouží jako nosiče poslechových a záznamových zařízení, vysílačů, nebo miniaturních kamer. Mikro UAV váží často pouhých 100 gramů, zatímco mini UAV jdou váhou pod 30 kilogramů. Zmíněné bezpilotní prostředky jsou nejčastěji využívány v civilní komerční sféře.

#### **Taktické UAV**

Taktické UAV jsou těžší systémy vážící od 150 do 1 500 kilogramů. Let těchto bezpilotních prostředků dosahuje výšek 3 000–8000 metrů. V současné době se používají především jako vojenská podpůrná technologie. Zástupcem této technologie je například letoun MQ–1 Predator (*Obrázek 9*), který může pracovat více než 40 hodin s maximální doletovou vzdáleností vyšší než 3 000 kilometrů a může být také vybaven řízenými střely.

#### **Strategické UAV**

Jsou platformy létající v nejvyšších výškách ve srovnání s předešlými. Bývají nosiči velmi těžkých nákladů na dlouhé vzdálenosti. Patří mezi nejtěžší bezpilotní letouny, jejichž maximální vzletová hmotnost je až 12 000 kilogramů a dosahují nejvyšší letové výšky okolo 20 000 metrů. Tyto velké platformy mohou nést větší a těžší náklad a další sofistikované přístroje. Těchto prostředků je využito zejména k vojenským účelům, nicméně i v nevojenské sféře se tyto platformy uchytily. Příkladem je elektrický solárně napájený Helios, který je provozován organizací NASA. Helios je UAV létající ve výšce 30 000 metrů a slouží k pozorování Země, mapování a atmosférickému monitorování.

(CAVOUKIAN 2012)

# <span id="page-31-0"></span>**4. Metodika**

## <span id="page-31-1"></span>**4.1. Získání leteckých snímků**

Základem úspěšného snímkování je ideální počasí. Snímkování tedy proběhlo během slunečných dní bez deště a při mírném větru. Dny pro snímkování byly předem vybrány sledováním předpovědi počasí pro dané lokality v daný den a čas pro samotnou operaci. Plochy snímkoval team pod vedením Priv.-Doz. Ing. Petra Surového, PhD. Dalšími členy byli: autor diplomové práce a Ing. Dimitrios Panagiotidis. Pro snímkování byl použit fotoaparát Sony Alpha 6000 umístěný na nosiči koptru, kterým je vybavena katedra HUL. Ovládání probíhalo částečně pomocí RC vysílače (pro vzlet a přistání koptru), ale především pomocí automatického navádění prostředku systémem Wookong. Automatické navádění mělo před startem koptru již předem navrhnutou trasu letu. Letová výška byla zvolena přibližně 50 metrů, a to z důvodu optimální volby mezi délkou letu, překryvem jednotlivých snímků a rozlišením pořízených snímků. Rychlost letu byla nastavena na 2 m/s, a to na základě rychlosti snímání a kvality snímků zvoleného fotoaparátu.

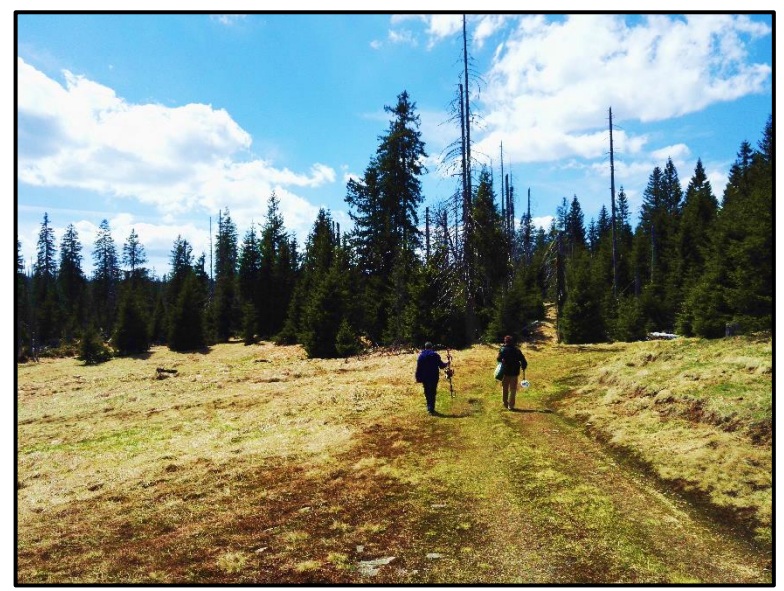

*Obrázek 13: Hledání zkusné plochy*

## Zdroj: Peter Surový

Před samotným snímkováním proběhla rekognoskace terénu, při níž se hledalo ideální místo pozorovacího stanoviště s výhledem na celou trajektorii pohybu koptru. Hledané místo muselo být na vyvýšenině s dobrým výhledem a Sluncem za zády pozorovatele. Vzlet a přistání dronu byl navržen z místa, jenž představuje pro manévrování koptru při vzletu a přistání nejmenší riziko. Jde především o minimalizování rizika ovlivnění pohybu poryvy větru. Dalším krokem před samotným letem bylo naplánovat automatický pohyb bezpilotního prostředku v pozemní stanici systému Wookong, který umožňuje automatické řízení dronu (tzv. autopilot). Součástí plánování je i kontrola výpočtu doby letu dronu. Taktéž před startem proběhla kontrola spojení a napětí baterií v koptru i radiovém vysílači. Vzlet až do dosažení snímkovací letové výšky byl řízen manuálně

a následně byl aktivován autopilot neboli systém automatického řízení dronu po předem naplánované trase. Během celého procesu snímkování byl dron pod nepřetržitým vizuálním kontaktem operátora, který byl připraven v případě problémů či ztráty vizuálního kontaktu vypnout autopilota a převzít koptr do manuálního řízení. Pro přistání dronu byl stejně jako pro vzlet využit manuální režim. V momentě, kdy dron přistál na zem, proběhlo odpojení baterií a zastavení snímkování na fotoaparátu. Veškeré pořízené snímky byly poté zálohovány do přenosného počítače.

## <span id="page-32-0"></span>**4.2. Zpracování snímků ve PhotoScanu**

Zpracování snímků v programu Agisoft PhotoScan zahrnuje tyto hlavní kroky:

- Načtení fotografií do PhotoScanu
- Kontrola načtených snímků a odstranění nepotřebných fotografií
- Zarovnání fotografií
- Vytvoření hustého bodového mračna
- Vytvoření DEM (viz kapitola **4.5.1.**)
- Vytvoření ortomozaiky
- Export výsledků

Načtení fotografií do PhotoScanu probíhá příkazem **Add Photos** pod tlačítkem Workflow na pracovní ploše. V dialogovém okně se poté výběrem označí potřebné fotografie k následnému zpracování. Vybrané fotografie se objeví na panelu pracovní plochy (Workspace) a proběhne jejich kontrola. Nežádoucí fotografie je nyní možné snadno odstranit výběrem a poté pravým tlačítkem Remove Cameras. Jakmile jsou fotografie načteny do PhotoScanu, musí být zarovnány. V této fázi PhotoScan najde pozici fotoaparátu a její orientaci pro každou fotografii – tím vytvoří řídký model bodového mračna. Pro zarovnání je třeba přes menu Workflow vybrat příkaz **Align Photos**. V dialogovém okně se nastaví požadované možnosti zarovnání. Hlavními volitelnými možnosti jsou přesnost zarovnání (Accuracy), minimální a maximální generovaných bodů (Key point limit). Vyšší nastavení přesnosti umožňuje získat přesnější odhady pozic fotoaparátu. Nižší nastavení přesnosti naopak může být využito k získání přibližné pozici za kratší čas. V momentě dokončení výpočtu pozic fotoaparátu se zobrazí řídké bodové mračno. Existují-li chybně umístěné fotografie, je možné je nyní odstranit.

#### **Vytvoření 3D hustého bodového mračna**

PhotoScan umožňuje vytvářet a vizualizovat model hustého bodového mračna. Na základě odhadovaných pozic snímání program vypočítá podrobnější informace pro každou pozici, která má být sloučena do jednoho hustého mračna bodů. Hustá mračna bodů lze upravovat či exportovat pro další analýzy.

Hustá bodová mračna jsou vytvářena pro výběr ohraničením kvádru požadované oblasti určené k rekonstrukci bodového mračna. Pro tuto zájmovou oblast se poté vybere příkaz **Build Dense Cloud** v menu Workflow. V dialogovém okně se zvolí požadované parametry rekonstrukce. Volitelnými možnostmi jsou kvalita a režim hloubky filtrování při tvorbě hustého bodového mračna. Kvalita, jak už název napovídá, určuje požadovanou kvalitu rekonstrukce. Vyšší nastavení kvality může být použito k získání podrobnější a přesnější geometrie, ale vyžaduje delší dobu zpracování. Interpretace parametrů kvality je tedy podobná, jako u nastavení přesnosti zarovnání fotografií. Jediným rozdílem je, že v tomto případě se nastavením Ultra High Quality rozumí zpracování originálních fotografií, zatímco každý následující krok znamená snížení velikosti obrazu o určitý faktor. Režim hloubky filtrování je algoritmus využívající PhotoScan k úpravě špatně zaostřených míst na snímcích. V případě malých nedokonalostí je doporučeno nastavit režim na Mild. Pokud při rekonstrukci je třeba vyřešit větší nedokonalosti, pak je třeba zvolit režim Aggressive. Nicméně pro letecké snímkování se možnost manuálního hloubkového filtrování běžně nepoužívá, a tak je zde zmíněna jen jako jedno z možných nastavení. Lze filtrování i vypnout, ale výsledné mračno bodů by mohlo obsahovat velké množství tzv. hluchých míst, a proto je vhodné nechat automatické nastavení. Kliknutím na tlačítko "Ok" začne generování hustého bodového mračna, které i na výkonné technice trvá několik hodin až dní v závislosti na velikosti generované plochy a použitého nastavení. 3D bodové mračno je nyní připraveno k dalším analýzám, jako je například automatická detekce zmlazení z digitálního výškového modelu (DEM) nebo samotné změření výšek taktéž z DEM.

#### **Vytvoření ortomozaiky**

Export ortomozaiky se obvykle používá pro generování snímku s vysokým rozlišením založeným na zdrojových fotografiích a rekonstruovaném modelu. Nejčastější aplikací je letecké fotografické zpracování průzkumných dat, nicméně je často využívána i v případě požadavku detailního pohledu na objekt. V případě této diplomové práce je hlavním důvodem tvorba snímku ortofoto mapy umožňující zmapovat zmlazení na dané ploše. Vytvoření ortomozaiky probíhá přes příkaz **Build Orthomosaic**, který nalezneme v menu Workflow. V dialogovém okně je nejprve nutné nastavit souřadnicový systém vytvářené ortomozaiky. Dále je opět na výběr z několika volitelných parametrů. Jedním z nich je Surface, neboli druh povrchu, pro který následně proběhne generování. Pro potřeby leteckého snímkování je efektivní zvolit za povrch DEM. Je to především z časového důvodu, neboť při volbě Mesh, je nejprve nutné tuto mozaiku povrchu vytvořit, a to trvá velice dlouho i na výkonné technice. Parametr Blending mode je pro letecké snímkování volen výchozí a to Mosaic. Ten umožňuje nezávislé smíchání rozdělených dat do jednotlivých sekcí. V případě extrémního jasu je možné aktivovat korekci barev tlačítkem Enable color correction, nicméně proces je opět časově náročný a je tak využíván pouze pro data velice špatné kvality nebo světelné různosti snímků. Naproti tomu je vhodné zaškrtnout tlačítko Enable hole filling, které vyplňuje chybějící data uvnitř ortomozaiky. Hodnotu Pixel size výrobce doporučuje ponechat ve výchozím stavu se zvolenou jednotkou "metr". PhotoScan generuje ortomozaiky pro celé území,

kde je k dispozici plocha s daty a nebere tak ohled na ohraničení kvádrem výběru. Jeli požadavek na generaci ortomozaiky pouze pro konkrétní oblast, zapnutím kolonky Setup boundaries se aktivuje oblast souřadnic rohů pro požadovanou plochu exportu. Tlačítko Estimate umožňuje kontrolovat celkovou velikost výsledných dat ortomozaiky pro aktuálně vybranou rekonstrukci oblasti. Po proběhlém generování je ortomozaika připravena k exportu ve formě ortofoto mapy a následnému vyhodnocení zmlazení na dané ploše.

#### <span id="page-34-0"></span>**4.3. Vysvětlení metodiky manuálnímu hodnotiteli**

Prvním krokem k získání nové nezávislé verze dat obnovy jednotlivých ploch bylo sehnat lidi s dovednostmi v programu ArcGis 10.4. Těmto lidem byla následně krok po kroku formou zaškolení popsána a vysvětlena metodika tvorby dat v prostředí zmíněného software. Postup byl, že se hodnotitelům nahrála vrstva rastru plochy vytvořeného ze snímků dané lokality. Byl nastaven souřadnicový systém a vytvořena bodová vrstva s názvem nové verze obnovy (Obnova"**plocha**"v"**pořadí verze**"). Byla taktéž vytvořena liniová vrstva zachycující vytýčenou čtvercovou plochu na snímku lokality (nazvána Plots\_line"**plocha**"v"**pořadí verze**"). Samotná tvorba linií plochy proběhla načtením nové vrstvy do ArcGis a následnou editací. Editace vrstvy byla uskutečněna přes nástroj Editor, kde bylo potřeba vytvořit body umístěné do označených rohů čtvercové plochy (viditelně označených v terénu) a dát tak za vznik liniově ohraničené vrstvě zájmové plochy. Výsledná vrstva slouží především pro přehlednost a identifikaci korun stromů na dané ploše. Po zapnutí editace liniové vrstvy se manuálnímu hodnotiteli vysvětlil postup tvorby čtvercové zájmové plochy. Tím byla vytvořena plocha ohraničující území, ve kterém byly následně vyhledávány koruny stromů zmlazení.

Nyní přišlo na řadu obeznámení s hledanými korunami. Za bod koruny se ze snímku bere centrální místo vrcholku koruny, ze kterého vychází do stran jednotlivé přesleny větví. Takové místo je tedy středem koruny a editací je mu přidělen bod o známých souřadnicích pro další analýzy. Pro maximální přesnost umístění tohoto bodu je nutné soustředění a přiblížení daného snímku na měřítko s nejefektivnějším zobrazením. Označení jednotlivých bodů je znázorněno na *Obrázku 14*.

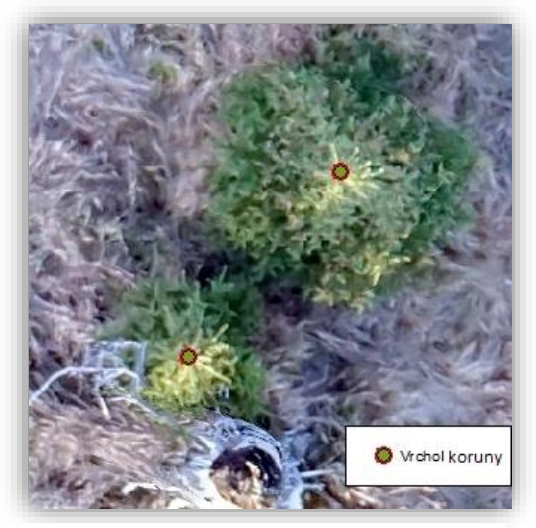

*Obrázek 14: Určení středu koruny*

Zdroj: autor

Tímto způsobem se naklikají a vytvoří

všechny body označující zmlazení na dané lokalitě označující celkové zmlazení umístěné uvnitř vzniklé liniové vrstvy. Stromům zasahujícím více jak poloviční částí své koruny do vzniklé zájmové plochy je taktéž přiřazen bod a jsou brány jako stromy zkoumané plochy. Problém nastává, když se jednotlivé koruny vzájemně prolínají či překrývají. K určení takových korun lze v některých případech využít stínů, které vytvářejí stromy osvícené paprsky Slunce. V ostatních případech je manuální hodnotitel odkázán na svoji představivost podle pravidel, které byly zmíněny v předchozím odstavci. Po dokončení posledního bodu se celá plocha překontroluje a v případě potřeby doplní o body prvně neviděné. Popřípadě hodnotitel smaže body špatně určené. Editaci vrstvy uloží a tím vznikne celková bodová plocha probíhající obnovy na daném území pořízena bezpilotním prostředkem.

#### <span id="page-35-0"></span>**4.4. Analýzy pořízených snímků**

Z předchozí kapitoly jsme získaly potřebná data a tím byla plocha zmonitorována, připravena pro mapové výstupy, pozorování vývoje přirozené obnovy, ale především jako vstupní vrstva pro následné analýzy přesnosti a odklonu oproti skutečnému zmlazení zachyceného technologií pro pozemní sběr dat tzv. Field–map.

Dalším krokem bylo provedení analýz určujících odchylky a nedokonalosti mezi daty vytvořenými ze snímků pořízených drony a daty měřenými klasickou pozemní metodou. Jako první a základní porovnání může být využit rozdíl v počtu zachycených korun zmlazení jednotlivých variant nezávislých manuálních pozorovatelů. Relativní chyba určení počtu stromů byla stanovena jako  $CH_{rel} = \frac{(a-b)\times 100}{a}$  $\frac{a}{a}$ , kde *a* je počet stromů zachycených v terénu Field–mapem a *b* je hodnota počtu stromů určených ze snímku. Znamená to tedy, že pozemní sběr dat za pomoci Field–map je skutečné zmlazení a my analyzujeme chybu, jenž vzniká při získávání dat ze snímků pořízených drony. Výsledkem jsou tedy procentuální chyby určené pro každou variantu obnovy získané od manuálních hodnotitelů.

Jako další použitá analýza byla funkce s názvem "Near", která se nachází v prostředí ArcGIS pod kolonkou Analysis Tools – Proximity ve schránce nástrojů ArcToolbox. Tato schránka obsahuje nástroje pro konverzi dat, transformaci mezi souřadnicovými systémy a nástroje pro prostorovou analýzu.

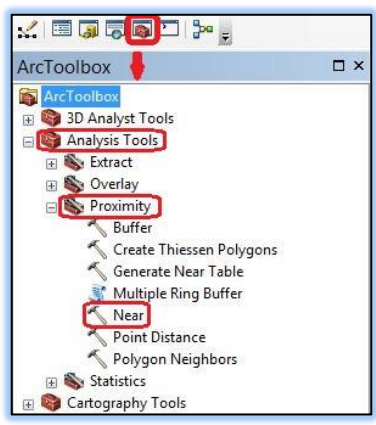

*Obrázek 15: Umístění funkce Near* Zdroj: prostředí ArcGis 10.4

Tato funkce vypočítá vzdálenost a další informace mezi prvky vrstvy vstupní a nejbližšími prvky vrstvy druhé. Za typy prvků vrstvy se považují jednotlivé body, polygony, linie, nebo kombinace zmíněných prvků dané vrstvy. Vzdálenost je tedy vypočtena mezi nejbližšími souřadnicemi prvků vstupujících vrstev. Detailní znázornění jednotlivých možností funkce pro zvolení prvků je patrné na *Obrázku 16*.

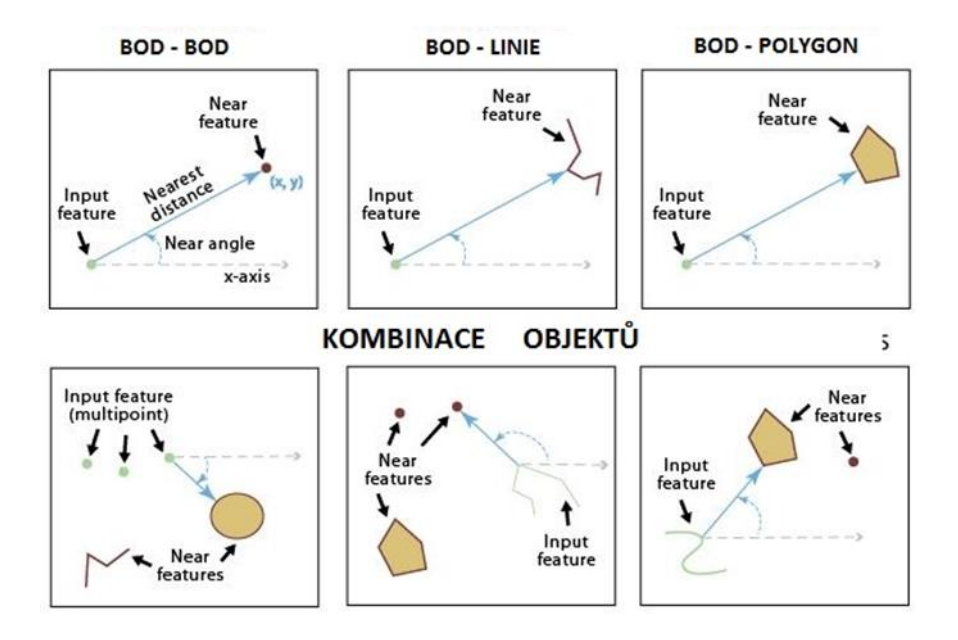

*Obrázek 16: Možnosti vstupních vrstev funkce Near*

Zdroj: <http://desktop.arcgis.com>

Jako vstupní vrstva byla tedy vybrána bodová vrstva zachycující zmlazené stromy z pořízeného snímku. Druhá byla zvolena vrstva zmlazených stromů určených přímo v terénu. Snahou bylo tedy hledat vždy nejbližší body (stromy) mezi zvolenými vrstvami *Obrázek 17: Funkce Near s využitím Search radius a AngleObrázek 16: Možnosti*  a nechat vypočítat vzdálenost mezi nimi. Zaškrtnutím kolonky Search radius (Obrázek 17) lze vypočíst pouze body či prvky nacházející se do určité vzdálenosti. Vzdáleností je myšlen pomyslný poloměr kružnice se středem umístěným v prvcích vstupní vrstvy. Zvolenou jednotkou může být například metr, kilometr, míle a spousta dalších jednotek. Není-li zadána žádná hodnota, jsou pro funkci použity všechny prvky vrstvy. Hodnota Search radius byla v daném případě zvolena 2 a za jednotku byl nastaven metr. Znamená to tedy, že hledané nejbližší body byly vypočítány pouze do vzdálenosti 2 metrů od prvků (stromů) vstupní vrstvy. Těmto bodům byly funkcí hodnoty vzdáleností přidány do nově vytvořeného sloupce NEAR\_DIST a taktéž byl k bodům přidán sloupec *Obrázek 18: projekterý obsahuje ID (číslo) nejbližšího prvku od vstupního bodu. Body, ke* kterým nenáleží žádný prvek do vzdálenosti 2 metrů, jsou funkcí ignorovány. *viance vyrstedy medal*  $\frac{1}{4}$   $\frac{1}{2}$  11.8844  $\frac{1}{4}$  1.444 *Search radius a AngleObrázek 16: Možnosti vstupních vrstev funkce Near*

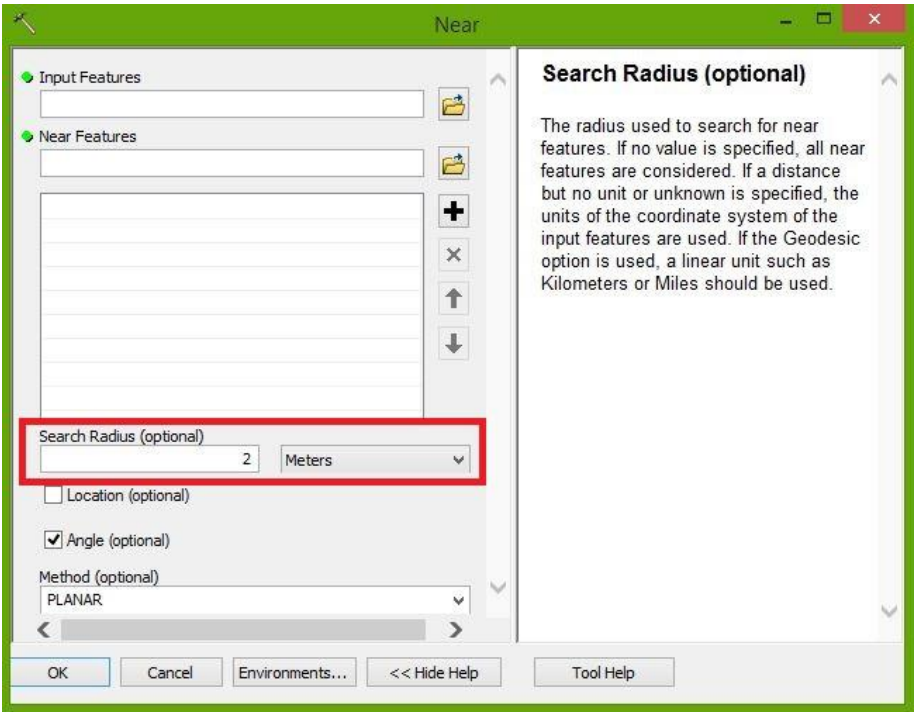

*Obrázek 17: Funkce Near s využitím Search radius a Angle*

Zdroj: prostředí ArcGis 10.4

Při použití funkce Near bylo zaškrtnuto také pole Angle, to jest funkce, která vypočte úhel svírající spojnice prvku vstupní vrstvy s prvkem vrstvy druhé, jehož souřadnice jsou od vstupního bodu nejblíže. Funkce nabývá hodnot -180° až 180°, přičemž 90° znamená, že nejbližší bod se nachází směrem na sever. -90° je nejbližší bod směrem k jihu. -180 je pak na západ a 180° směr východ. Vypočtený úhel je funkcí opět přiřazen do sloupce NEAR\_ANGLE atributové tabulky ke každému vstupnímu bodu, který vyhovuje Search radius. Tímto způsobem byly vypočteny úhly mezi body zmlazených stromů z pořízeného snímku a stromy vrstvy dat pořízených pozemní technologií Field–map.

## <span id="page-38-0"></span>**4.5. Automatická detekce zmlazení**

#### <span id="page-38-1"></span>**4.5.1. Tvorba digitálního výškového modelu (DEM)**

Z vytvořeného 3D bodového mračna je nyní potřeba vygenerovat tzv. DEM, neboli digitální výškový model. DEM představuje model povrchu, jako pravidelnou síť bodů s přiřazenými hodnoty výšky. Ze zmíněného mračna bodů je tak vytvořen rastr obsahující informace o jednotlivých výškách. Nejpřesnější informace jsou vypočteny na základě údajů z velmi hustého bodového mračna. Tvorba DEM opět probíhá v programu Agisoft PhotoScan, který umožňuje vytvářet DEM na základě bodu, vzdálenosti, plochy, měření hodnoty objemu, ale také řezy vytvářet části scény zvolené uživatelem. Navíc mohou být pro model vypočítány vrstevnice, které je možno vidět skrze DEM nebo Orthomosaicu v prostředí Photoscanu.

Pro následné analýzy v programu ArcGis je potřeba vytvořit 2 druhy DEM. Před samotnou tvorbou DEM je potřeba klasifikovat terén (Ground) z mračna bodů. Z nabídky Tools -> Dense cloud se vybere příkaz **Classify Ground Points**. Dále je potřeba nahrát

GPS referencované body o známých souřadnicích. Ty jsou potřebné pro přesné umístění plochy v prostoru zvoleného souřadnicového systému. Referencované body se nahrají přes nabídku Tools -> Import -> **Import Markers**. Nyní je mračno bodů roztříděno (*Obrázek 18*), kdy ikonkou Dense Cloud Classes je možné zobrazit barevně rozlišený terén plochy (hnědá barva) a zbytek vegetace (bílé barvy). Nyní je mračno bodů připraveno

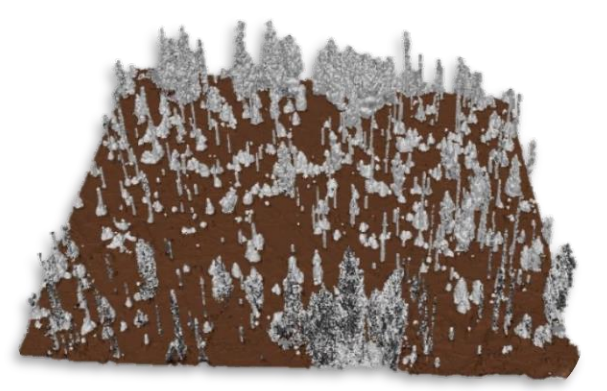

*Obrázek 18: Klasifikace bodového mračna*

#### Zdroj: autor

k tvorbě DEM. První tvorbou je digitální výškový model celé plochy a druhým je model pouze terénu, někdy nazývaný DTM (Digital terrain model). Postup vytváření DEM je následující:

- Z nabídky **Workflow** se vybere příkaz **Build DEM**
- V dialogovém okně se jako první nastaví souřadnicový systém Zdroj: autor
- Následně se vybere za zdroj dat bodové mračno (**Dense cloud**) a zapne se interpolace (Interpolation). Režim umožní vypočítat DEM pro všechny oblasti plochy
- Posledním krokem je výběr **Point classes**, kde se pro model celé plochy zaškrtnou všechny nabízené varianty a pro digitální model terénu (DTM) se zaškrtne pouze kolonka **Ground**
- Nyní po stisknutí klávesy OK proběhne generace DEM, který je v tuto chvíli možné vyexportovat ve formátu TIFF přes nabídku **file** -> **Export DEM** *18: Klasifikace bodového mračna Poemie generace DENI*, *Ktery je v tuto enví*

#### <span id="page-39-0"></span>**4.5.2. Generování bodové vrstvy zmlazení**

Z vytvořených DEM je nyní potřeba v prostředí ArcGis získat rastr obsahující hodnoty buněk z rozdílu načtených rastrů. To zprostředkovává pomocná funkce **Minus** umístěná v balíku Spatial Analyst. Prvním vstupním rastrem pro výpočet je digitální model celé plochy, zatímco druhý je pouze terénu (Ground). Výsledným neboli výstupným rastrem jsou hodnoty rozdílu vstupních vrstev. Buňky bez hodnoty (NoData) jsou funkcí ignorovány a výsledný rastr tyto buňky označuje jako nulové. Výpočet hodnot a postup, kterým funkce Minus postupuje je jasně patrný na *Obrázek 19*.

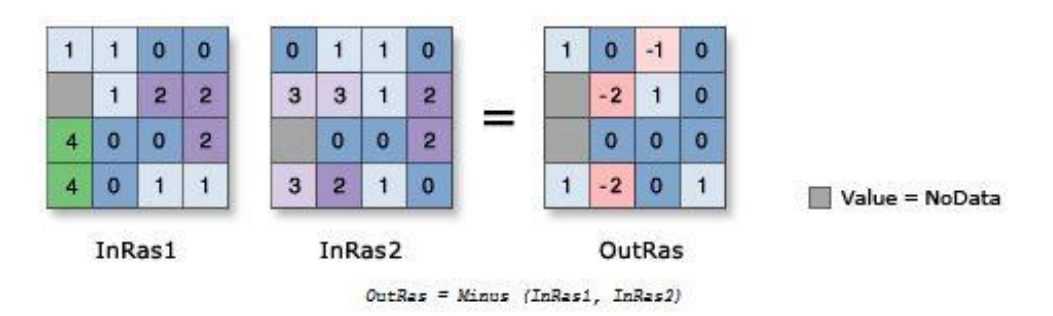

*Obrázek 19: Postup funkce Minus*

#### Zdroj: <http://desktop.arcgis.com>

Výsledkem je tedy upravený DEM o hodnoty odečteného rastru terénu. Dále je potřeba pomocí funkce **Focal Statistics** vytvořit rastr, který bude obsahovat hodnoty nejvyšších míst da zkoumané ploše. To bude spočteno z výstupního rastru předešlé

funkce Minus. Funkce Fokal Statistics nabízí velké množství nastavení a optimalizace této funkce by byla na samostatnou vědeckou práci. Pro potřeby diplomové práce je nastavení zvoleno expertním odhadem z několika pokusných výpočtů samotné funkce. Vstupní vrstvou je tedy rastr z funkce Zdroj: <http://desktop.arcgis.com> Minus. Pro každou buňku rastru je

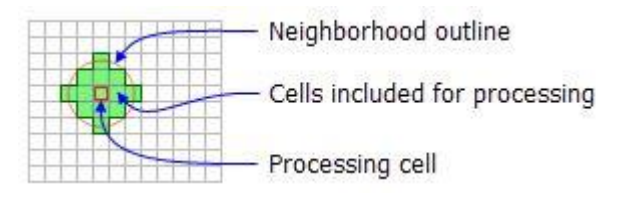

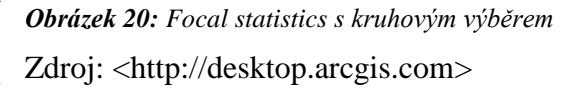

zvolena hodnota sousedních hodnot podle nastavení funkce. Vyhledávání okolních hodnot je možné podle hned několika způsobů, přičemž každý způsob představuje tvar, uprostřed kterého je umístěna buňka, pro kterou se dané okolí vyhledává či počítá. Tvarem může být například kruh, trojúhelník, obdélník atd. Od zvoleného tvaru se dále odvíjí rozměry, pro které mají být hodnoty okolních bodů vyhledávány. V našem případě vyhledávání korun zmlazení je nejbližším tvarem koruny kruh. Kruhový typ vyhledávání okolních bodů podle počtu buněk je znázorněn na **Obrázek 20**. Pro kruh je potřeba následně nastavit pouze "Radius" neboli poloměr kruhu, ve kterém budou hodnoty vyhledávány. Poloměr lze zvolit v hodnotách buněk nebo v mapových jednotkách. V našem případě jsou zvoleny právě mapové jednotky, neboť je s nimi od začátku diplomové práce počítáno. Jako jednotka byl zvolen metr a hodnota poloměru kruhu byla expertním odhadem zvolena 1,5 m. Posledním volitelným prvkem je Statistics type. Prvek *20: Focal statistics s kruhovým výběrem 22: Rastr funkce Raster CalculatorObrázek 20: Focal* 

umožňuje nastavit typ statistického výpočtu, podle kterého jsou okolní hodnoty vyhledávány. Typů lze zvolit velké množství. Například: MEAN – hledající průměrnou hodnotu v okolních buňkách, MINIMUM – vyhledávající v okolních buňkách nejnižší hodnotu, SUM – sčítá okolní hodnoty do centrální buňky, STD – vypočítává směrodatnou odchylku z okolních hodnot buněk a mnoho dalších. Nicméně typem vyhledávající největší hodnoty v okolí buněk je MAXIMUM. To umožňuje v rastru hledat špice či vrcholy stromů zmlazení a umožnit tak jejich rozlišení na celé ploše. S tímto nastavením je tedy možné vytvořit cílený rastr, který následně umožní identifikaci jednotlivých bodů (korun) zmlazení na dané lokalitě. Výsledný rastr funkce Focal Statistics plochy 30 znázorňuje *Obrázek 21*. Problémem této funkce je, že jsou maxima hledána ve všech buňkách plochy, což má za následek obrovské množství nalezených maxim buněk označujících terén, travinný pokryv a další nežádoucí prvky neoznačující vrcholy zmlazených stromů. Tyto "falešné" body následně vstupují do dalších funkcí, a nejen že je svým nezměrným množstvím zpomalují, ale také z nich vznikají klamavé výstupy ve formě nepřesností a nejasných dat.

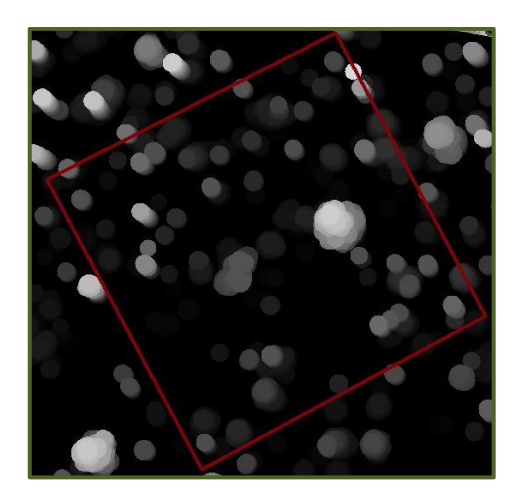

*Obrázek 21: Rastr funkce Focal Statistics* Zdroj: autor

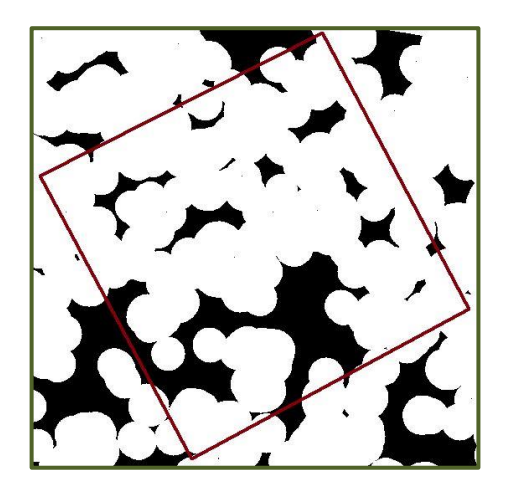

*Obrázek 22: Rastr funkce Raster Calculator* Zdroj: autor

<span id="page-40-0"></span>Dalším krokem je rastr poupravit tak, aby mohly být identifikovány veškeré vrcholy nad terénem a zároveň smazat body neoznačující vrcholy. To umožňuje funkce **Raster Calculator**. Naším úkolem je tedy mezi výstupními rastry z předchozích funkcí (Minus, Focal Statistics) nalézt společné hodnoty a zbytek smazat. Tím dostaneme rastr s vrcholy mazat. 11

korun a v jejich okolí podle nastaveného poloměru funkce Focal Statistics budou všechny body smazány (viz plocha 30 na *Obrázek 22*). Funkce Raster Calculator nabízí celou řadu možností. Díky operátorům (<,  $\langle 2, \rangle$ ,  $\rangle =$ ,  $\langle 3, \rangle =$ ,  $\langle 4, \rangle$  tak lze nastavit mezi hodnoty dvou rastrů nespočet variant řešení. Nicméně pro nás je důležitý pouze operátor == a není

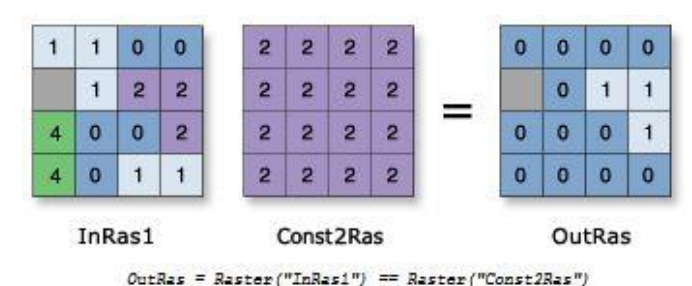

*Obrázek 25: Příklad manuální detekce Obrázek 23: Postup funkce Raster Calculator* Zdroj: <http://desktop.arcgis.com>

tak třeba popisovat ostatní funkce. Nastavení s parametry pro naše potřeby vypadá takto: **"Rastr Focal Statistics" == "Rastr Minus"**. Funkce umožňuje vyhledat stejné hodnoty buněk uvnitř vstupujících rastrů. Ty ponechat a zbytek rozdílných hodnot buněk nahradit nulovou hodnotou. Postu funkce s tímto nastavením je patrný na *Obrázek 23*.

Nyní je možné z rastru vzešlého z předchozí funkce nechat vygenerovat bodovou vrstvu. Funkce **Rastr to Point** představuje možnost přesně takového generování. Na vstupu je tedy rastr z předešlé funkce, kde pro každou buňku mající hodnotu je vytvořen bod. Vygenerované body poté tvoří samostatnou bodovou vrstvu. Pro buňky neobsahující žádnou nebo nulovou hodnotu nejsou funkcí body generovány. Jak už bylo řečeno, nedostatkem těchto funkcí je existence obrovského množství buněk, ze kterých jsou funkcí generovány body. U našich zkoumaných ploch je to okolo 3–5 miliónů bodů na jednu plochu a takové generování bodů trvá v řádech desítek minut až několika hodin podle počtu buněk s hodnotou.

Posledním krokem k dosažení výšek generovaných bodů je použití funkce s názvem **Extract values to point**. První vstupní vrstvou, označenou "input point features", je nyní vygenerovaná bodová vrstva z předchozí funkce. Druhou vrstvou je, označenou "input raster", je rastrová vrstva "Minus" vytvořená v prvním kroku této kapitoly. K jednotlivým bodům první vrstvy jsou tímto přiřazeny hodnoty (výšky) převzaté z buněk rastru vzniklého z digitálního výškového modelu (DEM). V tuto chvíli máme bodovou vrstvu včetně výšek jednotlivých bodů, nicméně jen desítky či stovky z těchto bodů mají výšku nenulovou, a právě tyto body nás zajímají, neboť označují vegetaci, respektive zmlazení na dané ploše. Body s nulovou výškou neznamenají, že by nedisponovaly výškou, nýbrž k nim z nějakého důvodu nebyla přiřazena hodnota z funkce "Minus". Z drtivé většiny tato nulová hodnota odpovídá terénu a je tak možné odlišit vegetaci nad jejím povrchem. Označením nulových hodnot výšek příkazem "Select By Attributes" v atributové tabulce a jejich následným smazáním dostaneme hledané body zmlazení a jejich přibližné výšky. Výsledný počet bodů zmlazených stromů a přesnost se skutečným počtem zmlazení na lokalitě je závislý na použitém algoritmu jednotlivých funkcí. Optimalizace těchto funkcí přesahuje rámec diplomové práce a veškeré nastavení jednotlivých funkcí tak bylo zvoleno na základě expertního odhadu.

# <span id="page-42-0"></span>**5. Výsledky**

## <span id="page-42-1"></span>**5.1. Pořízené snímky a ortofoto mapy**

Snímkování našich třech lokalit probíhalo na jaře roku 2016. Byly nasnímány tři lokality trvalých zkusných ploch určených pro dlouhodobé sledování dynamiky vývoje přirozeného lesa po kůrovcové kalamitě (od roku 2007). Pro snímkování byl použit fotoaparát Sony Alpha 6000 umístěný na nosiči koptru Steadidrone EI8HT (podrobněji v **kapitole 4.1.**). Lokality jsou umístěné na Šumavě v blízkosti Roklanské hájenky. Pro každou z lokalit jsou k dispozici pozemní data měřená technologií Field–map katedrou Ekologie lesa na České zemědělské univerzitě v Praze. Čísly 30, 40 a 70 byly označeny zkusné plochy, a to zejména z důvodu jednotnosti s daty od katedry Ekologie lesa. Poskytnutá data umožňují verifikaci a kalibraci pořízených snímků. Snímků bylo na ploše 30 pořízeno 655, na ploše 40 jich bylo 680 a pro plochu 70 pak 600 snímků. Z těchto snímků byly pomocí software PhotoScan vytvořena 3D bodová mračna a z nich následně ortofoto mapy či digitální výškové modely. Výsledná bodová mračna jednotlivých ploch znázorňuje *Obrázek 24*.

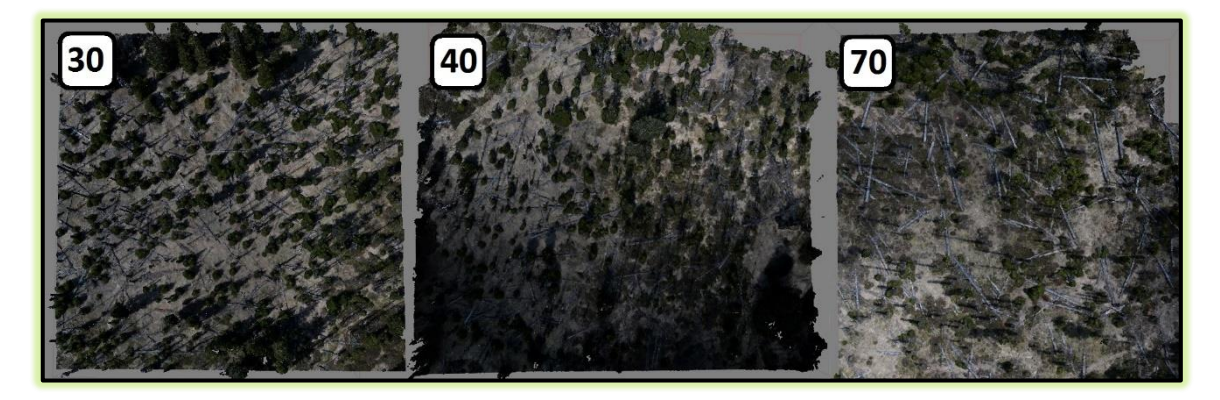

*Obrázek 24: 3D bodové mračno výzkumných ploch*

## Zdroj: autor

<span id="page-42-2"></span>Ortofoto mapy našich třech výzkumných ploch byly vyexportovány ve vysoké kvalitě a v jednotném souřadnicovém systému. Pro všechny prvky celého projektu byl zvolen souřadnicový systém S-JTSK Krovak East North neboli systém jednotné trigonometrické sítě katastrální. Díky těmto ortofoto mapám byl umožněn monitoring zmlazení na jednotlivých plochách.

## <span id="page-43-0"></span>**5.2. Statistické vyhodnocení**

### <span id="page-43-1"></span>**5.2.1. Manuální detekce zmlazení**

Manuální monitoring zmlazení probíhal zaškolenými pracovníky, jenž v softwaru ArcGis 10.4. vytvářeli bodovou vrstvu jednotlivých zmlazených stromů v zájmové ploše podle předem nahrané ortofoto mapy. Vytvořená bodová vrstva symbolizuje horizontální pozice a souřadnice jednotlivých stromů. Díky nim bylo možné následně porovnat tuto manuální metodu se skutečnými daty o zmlazení poskytnutými katedrou Ekologie lesa. Hlavním porovnávacím prvkem určujícím přesnost manuální metody je počet zachycených stromů probíhající obnovy na dané ploše. Z hodnoty počtu zmlazených stromů je tedy možné spočítat relativní chybu tohoto počtu. Každá z ploch disponuje rozdílnými podmínky pro růst zmlazených dřevin a tím je vždy proces obnovy na každé ploše specifický. Důsledkem je zejména rozdíl v počtu zmlazených jedinců, jejich rozdílná výška a mnoho dalších faktorů. Srovnání probíhalo v rámci našich třech ploch, ze kterých se výsledně získaly průměrné hodnoty vztahující se k šumavským plochám ovlivněných disturbancí. Příklad jedné z ploch s manuální detekcí zmlazení je na *Obrázku 25*. Manuální detekce je zde znázorněna zelenými body, jako "Zmlazení zachycené dronem". Skutečné zmlazení je označeno červenými body s názvem "Zmlazení přímo z terénu".

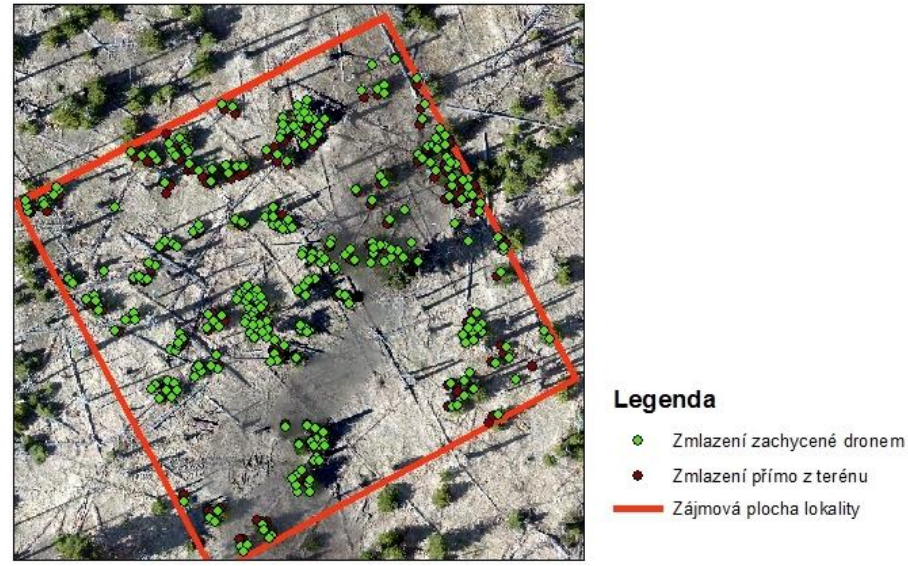

*Obrázek 25: Příklad manuální detekce zmlazení na ploše 30*

#### Zdroj: autor

Každá z výzkumných ploch byla zmonitorována sedmi manuálními hodnotiteli. Výsledkem bylo tedy sedm variant bodových vrstev zachycujících zmlazení na každé z ploch. Pro každou z variant byly vždy následně provedeny analýzy určující úhel posunu nově vzniklých bodů určujících zmlazení oproti reálně zmlazeným stromům, dále pak vzdálenost posunu těchto bodů oproti skutečnosti a také již zmíněná relativní chyba v jejich určení. Výsledky těchto analýz jsou patrné z tabulek níže. *Příklad manuální detekce zmlazení na ploše 30*

*Tabulka 2* obsahuje data manuální detekce přirozené obnovy probíhající na ploše 30. Úhel posunu byl u jednotlivých variant manuálních hodnotitelů velice podobný a lišil se (až na výjimku v3) mezi jednotlivými varianty maximálně o 5°. Úhel označuje, kterým směrem se nachází nejbližší skutečný strom zmlazení od bodu určeného manuálním hodnotitelem (více o této hodnotě v **kapitole 4.4.**). Další provedenou analýzou byla vzdálenost posunu zmíněných nejbližších skutečných stromů od bodů jednotlivých variant vytvořených manuálními hodnotiteli. Hodnoty jednotlivých variant se liší v řádech pouhých několika cm a je tak velmi pravděpodobné, že přesnost určených stromů z ortofoto mapy je v tomto případě dosti přesná a je potřeba pouze o průměrnou vzdálenost posunu vrstvu zmlazení horizontálně opravit. Směr posunu bude průměrem výsledných hodnot variant úhlu posunu

| Plocha 30      | Počet stromů |          | úhel posunu Vzdálenost posunu | Relativní chyba |
|----------------|--------------|----------|-------------------------------|-----------------|
| Skutečnost     | 351          | 이        | (m)                           | (%)             |
| v1             | 316          | $-15,96$ | 0,46                          | 9,97            |
| v <sub>2</sub> | 302          | $-13,54$ | 0,45                          | 13,96           |
| v <sub>3</sub> | 300          | $-21,84$ | 0,47                          | 14,53           |
| V <sub>4</sub> | 292          | $-9,26$  | 0,5                           | 16,81           |
| v <sub>5</sub> | 297          | $-10,25$ | 0,47                          | 15,38           |
| v6             | 371          | $-12,97$ | 0,52                          | 5,70            |
| v7             | 388          | $-10,79$ | 0,53                          | 10,54           |

*Tabulka 2: Manuální detekce zmlazení plochy 30*

Základem pro statistickou analýzu jednovýběrového t-testu jednotlivých variant byl skutečný počet zmlazených stromů na ploše a to 351. Všechny statistické výpočty byly prováděny v programu SPSS Statistics 24. Rozdíl v počtu stromů určených manuálními hodnotiteli oproti skutečnosti je z pohledu statistiky nesignifikantní (dokazuje T-test v *Tabulce 3*). Lze tak považovat data manuálních hodnotitelů za shodná se skutečnými terénními daty. Výsledek je při použití hladiny významnosti  $\alpha = 0.05$ . Chyba určení počtu

|          |                    |    | One-Sample Test     |                    |           |                                              |
|----------|--------------------|----|---------------------|--------------------|-----------|----------------------------------------------|
|          | Test Value $= 351$ |    |                     |                    |           |                                              |
|          |                    | df | Sig. (2-<br>tailed) | Mean<br>Difference |           | 95% Confidence Interval<br>of the Difference |
|          |                    |    |                     |                    | Lower     | Upper                                        |
| Plocha30 | $-1.845$           | 6  | 0,115               | $-27.286$          | $-63.464$ | 8,893                                        |

*Tabulka 17: Statistické údaje jednovýběrového t–testu plochy 30Tabulka 18: Jednovýběrový t–test plochy 30Tabulka 2: Manuální detekce zmlazení plochy 30 Tabulka 3: Jednovýběrový t–test plochy 30*

stromů je statisticky malá, a to pouze necelých 8 %. To dokazuje Mean Difference plochy 30, označující střední odchylku od skutečnosti neboli průměrný počet nenalezených stromů manuálními hodnotiteli. Ten má hodnotu cca přibližně -27 a to ze skutečné hodnoty 351 dává právě zmíněných bez mála 8 %. Při stupni volnosti 6 (df) budou s 95% pravděpodobností (95% Confidence Interval of the Difference) počty zmlazených stromů *Tabulka 4: Statistické údaje jednovýběrového t–testu plochy 30*

zachycených manuálními hodnotiteli na ploše 30 přibližně v intervalu <-63, 9> od reálného počtu zmlazených stromů, kterým je hodnota 351.

Statistické údaje jednovýběrového t–testu jsou shrnuty v **Tabulce 4**. Označení "N" je pro počet proměnných vstupujících do testu. V našem případě proměnnými byly varianty počtů nalezených stromů jednotlivými manuálními hodnotiteli. Hodnota 324,714 (Mean) je průměrný počet nalezených korun zmlazených stromů v rámci vstupujících proměnných. Std. Deviation s hodnotou 39,118 je směrodatná odchylka určující míru statistické disperze vstupujících dat od jejich aritmetického průměru. A konečně Std. Error Mean neboli průměrný počet chybně určených stromů. V tomto případě po zaokrouhlení 15 stromů.

| <b>One-Sample Statistics</b> |  |                    |           |        |
|------------------------------|--|--------------------|-----------|--------|
|                              |  | Std. Error<br>Std. |           |        |
|                              |  | Mean               | Deviation | Mean   |
| Plocha30                     |  | 323.714            | 39.118    | 14.785 |

*Tabulka 4: Statistické údaje jednovýběrového t–testu plochy 30*

Data manuální detekce přirozené obnovy probíhající na ploše 40 shrnuje **Tabulka 5**. Úhel posunu byl na ploše 40 pro jednotlivé varianty manuálních hodnotitelů opět v celku podobný a taktéž jako na předchozí ploše se verze 3 (v3) manuálního hodnotitele nejvíce odchyluje a nutí to k zamyšlení, zda zaškolený hodnotitel umisťoval body zmlazení do středu korun zmlazených stromů. S úhlem posunu znovu souvisí vzdálenost mezi určenými body zmlazení a k nim nejbližší stromu skutečné obnovy. Rozdíl hodnot vzdáleností pro jednotlivé verze je na této ploše o něco vyšší než na předchozí, kde se varianty lišily pouze v řádech několika centimetrů. Nyní je maximální rozdíl až 15 cm mezi variantou 1 (v1) a varianty 4, 5 (v4, v5). Nicméně rozdíl není podstatně velký, neboť ostatní verze nejsou znatelně odlišné, a tak při následném zprůměrování hodnot můžeme docílit opět chyby pouhých několika centimetrů. Zprůměrovanými hodnoty pro úhel a vzdálenost posunu je tedy možné vrstvu zmlazení horizontálně opravit tak, aby souřadnice bodů přibližně odpovídaly skutečnému zmlazení na ploše.

| Plocha 40      | Počet stromů | úhel posunu | Vzdálenost posunu | Relativní chyba |
|----------------|--------------|-------------|-------------------|-----------------|
| Skutečnost     | 202          | (٥١         | (m)               | (%)             |
| v1             | 183          | 55,36       | 0,56              | 9,40594         |
| v <sub>2</sub> | 165          | 55,58       | 0,63              | 18,31683        |
| v <sub>3</sub> | 162          | 64,49       | 0,67              | 19,80198        |
| V <sub>4</sub> | 178          | 55,16       | 0,71              | 11,88119        |
| v <sub>5</sub> | 180          | 55,23       | 0,71              | 10,89109        |
| v6             | 162          | 61,69       | 0,68              | 19,80198        |
| v7             | 176          | 62,61       | 0,62              | 12,87129        |

*údaje jednovýběrového t–testu plochy 30 Tabulka 5: Manuální detekce zmlazení plochy 40*

Skutečný počet zmlazených stromů na ploše byl 202. Tato hodnota následně vstupovala do statistického t–testu jako základ k porovnání sedmi vstupujících proměnných označujících počet zmlazených stromů zachycený manuálními hodnotiteli. Opět se statisticky testovalo, zda jsou manuální hodnotitelé v monitoringu zmlazení na ploše 40 správní. Respektive jestli se dají jejich výsledky zmlazení brát za statisticky přípustné na hladině významnosti α = 0,05. V případě této plochy, jak je vidět na *Tabulce 6*, jsou výsledky t–testu signifikantně významné (hodnota Sig. < 0,05). Potvrzují tak hypotézu, že se hodnotitelé s danou hladinou významnosti významně liší od skutečné hodnoty zmlazení na ploše. Průměrný počet nenalezených stromů na ploše je necelých 30 (Mean Difference). Stupeň volnosti je opět 6 a s 95% pravděpodobností bude počet zmlazených stromů zachycených manuálními hodnotiteli na ploše 40 přibližně v intervalu <-38, -21> od reálného počtu zmlazení na této ploše, kterým je 202 jedinců.

*Tabulka 7* shrnuje výsledné statistické údaje jednovýběrového t–testu, kde opět "N" *Tabulka 6: Jednovýběrový t–test plochy 40*

| <b>One-Sample Test</b> |    |  |                     |                            |                                              |
|------------------------|----|--|---------------------|----------------------------|----------------------------------------------|
| Test Value = $202$     |    |  |                     |                            |                                              |
|                        | df |  | Mean                |                            | 95% Confidence Interval<br>of the Difference |
|                        |    |  |                     | Lower                      | Upper                                        |
| $-8,740$               | 6  |  |                     | $-38,033$                  | $-21,396$                                    |
|                        |    |  | Sig. (2-<br>tailed) | <b>Difference</b><br>0,000 | $-29.714$                                    |

označuje počet proměnných (respektive variant zmlazení) vstupujících do testu. I v tomto případě je hodnota 7, neboť tolik verzí od manuálních hodnotitelů máme. Průměrný počet nalezených korun zmlazených stromů z našich sedmi variant je 172,286 (Mean) a směrodatná odchylka (Std. Deviation) má hodnotu 8,995. Ta dokazuje, že míra disperze

| <b>One-Sample Statistics</b> |   |                                                 |       |       |  |
|------------------------------|---|-------------------------------------------------|-------|-------|--|
|                              | N | Std. Error<br>Std.<br>Mean<br>Deviation<br>Mean |       |       |  |
| Plocha40                     |   | 172,286                                         | 8.995 | 3.400 |  |

*Tabulka 760: Statistické údaje jednovýběrového t–testu plochy 40 Tabulka 768: Statistické údaje jednovýběrového t–testu plochy 40*

vstupujících dat od jejich aritmetického průměru je poměrně malá. Dále pak průměrný počet chybně určených stromů na ploše 40 je 3,4 (Std: Error Mean). Nízká čísla v tomto případě nejsou známkou nadmíry velké přesnosti určeného zmlazení manuálními hodnotiteli, neboť je na této ploše nejnižší hustota zmlazení. S narůstající hustotou se zvyšuje počet chybně určených stromů, ale také rozptyl či směrodatná odchylka. To by *Tabulka 64: Jednovýběrový t–test plochy 40 Tabulka 72: Statistické údaje jednovýběrového t–testu plochy 40* v případě nárůstu zmlazení s nejvyšší pravděpodobností nastalo i na této ploše. *t* chybně určených stromů na ploše 40 je 3,4 (Std: Error Mean). I

*Tabulka 8* obsahuje výsledná data manuální detekce zmlazení na poslední studované ploše, kterou je plocha 70. Úhel posunu pro jednotlivé varianty této plochy vykazuje ze všech studovaných ploch nejmenší rozptyl (rozdíl maximálně 5°). Úhel i vzdálenost je opět vypočítána pro body variant manuálních hodnotitelů, od kterých jsou v nejbližší vzdálenosti body stromů skutečného zmlazení (v okolí o poloměru 2 m). Vzdálenost posunu pro jednotlivé varianty je zde ve velmi podobném rozptylu hodnot, jako u plochy 40. Rozdíl hodnot je opět maximálně 15 cm, a to mezi variantou 1 (v1) a variantou 3 (v3). Zprůměrováním hodnot všech variant však není rozdíl znatelně velký a je i v tomto případě vzdálenost variant téměř stejná. Nicméně i plocha 70, stejně jako předchozí plochy, vykazuje největší odchylku výsledků pro variantu 3 (v3) a tím potvrzuje domněnku, že manuální hodnotitel této verze nejspíše neumístil body přesně do středů korun zmlazených stromů na ortofoto mapě daných ploch.

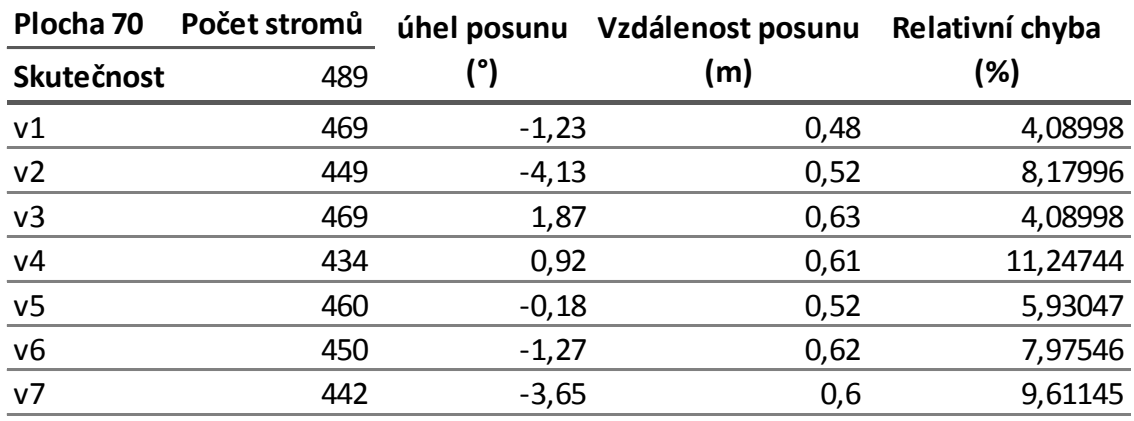

*Tabulka 82: Manuální detekce zmlazení plochy 70*

Počet skutečných zmlazených stromů na ploše 70 byl 489, což je nejvíce ze všech zkoumaných ploch. Tato hodnota opět následně vstupovala do jednovýběrového t–testu a tvořila základ pro testování variant stromů zachycených manuálními hodnotiteli (*Tabulka 9*). Opět se testovala statistická přesnost manuálních hodnotitelů na hladině významnosti α = 0,05. Výsledky testu ukázaly signifikantní významnost rozdílu (Sig. < 0,05) a tím dokazují, že na dané hladině významnosti se hodnotitelé významně liší

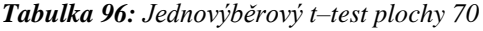

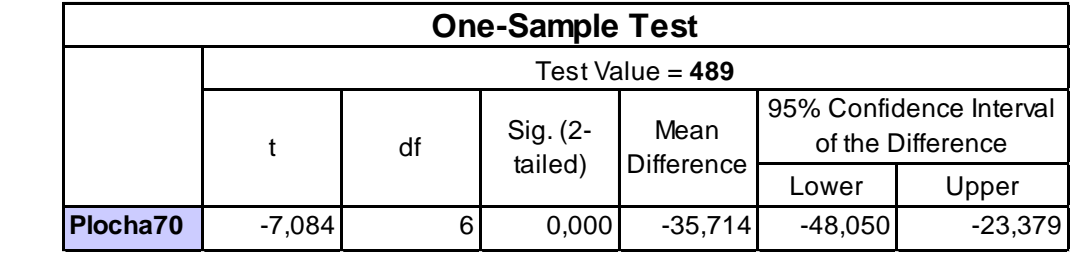

v monitoringu od skutečného počtu zmlazených stromů na této ploše. Mean Difference neboli průměrný počet nenalezených stromů je v tomto případě téměř 36 stromů, což *Tabulka 100: Jednovýběrový t–test plochy 40* oproti velkému počtu zmlazených stromů na ploše je relativně malá hodnota. S pravděpodobností 95 % se počet zmlazených stromů zachycených manuálními

hodnotiteli na ploše 70 bude pohybovat přibližně v intervalu <-48, -23> od skutečného počtu zmlazených stromů na ploše.

Výsledné statistické údaje jednovýběrového t–testu pro plochu 70 jsou shrnuty v **Tabulce 10**. Hodnota 7 pro "N" je opět počet proměnných. Průměrné zmlazení našich sedmi variant je 453,286 (Mean) se směrodatnou odchylkou 13,338 (Std. Deviation). Směrodatná odchylka se zdá být vysoká, nicméně v poměru počtu nalezených stromů na ploše oproti ostatním lokalitám je směrodatná odchylka ještě poměrně malá. Přesnost také dokazuje průměrný počet chybně určených stromů (Std. Error Mean), který je zde 5,041.

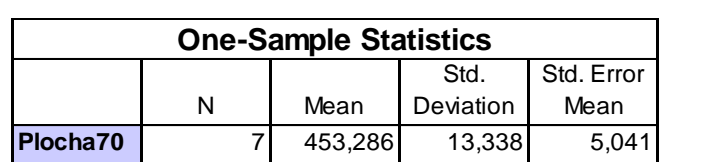

Celkovou přesnost manuálních hodnotitelů pro každou z ploch je možné vidět na *Tabulka 10: Statistické údaje jednovýběrového t–testu plochy 70*

*Tabulce 11*, která taktéž obsahuje pro každou plochu výsledné průměry úhlů a vzdáleností posunu zmlazených stromů oproti skutečnosti. Výsledné úhly posunu pro jednotlivé plochy tedy ukazují, jakým směrem je potřeba upravit vytvořenou vrstvu zmlazených stromů. Vzdálenost posunu poté udává hodnotu o kolik jednotek (m) má být vytvořená vrstva posunuta. Hodnoty úhlů posunu a vzdáleností posunu nelze průměrovat mezi jednotlivými plochy, neboť každá z ploch byla snímána zvlášť a při každém takovém snímání byly v daný moment jiné podmínky. Tj. patrné především na rozdílném úhlu pro každou z ploch. Nicméně hodnota relativní chyby je ukazatel míry přesnosti hodnotitelů, který lze zprůměrovat pro všechny plochy a dostat tím hodnotu průměrné přesnosti manuálního zachycení zmlazení při použití stejného postupu, jako je tomu v této práci. Průměr relativních chyb ze všech ploch je možný, neboť každou z ploch vyhodnocovalo sedm stejných hodnotitelů s použitím stejných algoritmů pro každou z lokalit. Výslednou hodnotou relativní chyby využití manuálního hodnotitele k zachycení zmlazení pro plochy ovlivněné disturbancemi je 11,48 %. Lze tedy konstatovat, že při použití stejného postupu, algoritmů a za podobných podmínek, je správnost této metody přibližně **88 %**.

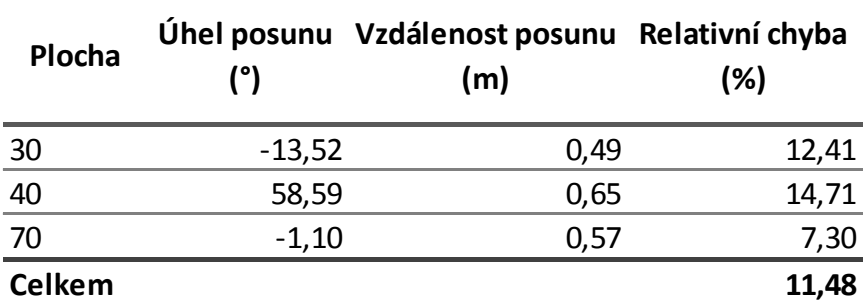

*Tabulka 117: Statistické údaje jednovýběrového t–testu plochy 70 Tabulka 11: Výsledná manuální detekce zmlazení*

#### <span id="page-49-0"></span>**5.2.2. Automatická detekce zmlazení**

Další metodou zachycení zmlazení na našich studovaných lokalitách byla automatická detekce probíhající obnovy. Postup a algoritmus automatické detekce je podrobně popsán v **Kapitole 4.5.** Metoda je průkopnická a nese s sebou zatím velké množství nežádoucích efektů. Z *Tabulky 12* je patrné, že se relativní chyba v určených stromů automatickou metodou pro studované lokality pohybuje v průměru okolo **84 %**. Počet stromů nalezený na lokalitách touto metodou je oproti skutečnosti malý. Pro plochu

| Plocha        |    | Počet stromů Relativní chyba<br>(%) |
|---------------|----|-------------------------------------|
| 30            | 65 | 81,48                               |
| 40            | 46 | 77,23                               |
| 70            | 32 | 93,46                               |
| <b>Celkem</b> |    | 84,06                               |

*Tabulka 12: Automatická detekce zmlazení*

30 bylo nalezeno automatickou metodou pouze 65 stromů, přičemž skutečný počet je 351 stromů obnovy. Relativní chyba (77 %) plochy 40 pro automatickou detekci není sice tak výrazná, jako u ostatních ploch, nicméně je to především kvůli malému počtu skutečné obnovy na ploše, který čítá 202 stromů. Automatickou detekcí pro tuto plochu bylo nalezeno jen 46 stromů, což opět dokazuje jen malé množství nalezených stromů a tím i nízkou přesnost této metody při malé hustotě obnovy. Největší chybu automatické detekce vykazuje plocha 70. Relativní chyba určení počtu korun zmlazení je pro tuto plochu 93 %. Hodnota říká, že správnost hodnotitelů monitoringu byla pouhých 7 %, což představuje téměř nepoužitelnou možnost využití.

Velice nízká přesnost určeného počtu a pozic stromů zmlazení na jednotlivých plochách automatickou detekcí je způsobena hned několika faktory. Většinu z těchto faktorů ani není možné určit, nicméně nejdůležitějším faktorem by mohlo být nastavení algoritmů použitých při jednotlivých funkcí během celého procesu automatické detekce. Optimalizace nastavení těchto algoritmů pro jednotlivé funkce přesahuje rámec diplomové práce a bylo využito pouze expertního odhadu pro nastavení samotných částí automatické detekce. Dalšími faktory ovlivňujícími přesnost automatické detekce mohou být například struktura a hustota probíhající obnovy na ploše, výšková diferenciace zmlazení, podmínky při snímkování plochy drony a samozřejmě kvalita pořízených snímků, ze kterých se následně generují 3D bodová mračna a DEM ploch pro automatickou detekci zmlazení. Diplomová práce je odkazem potencionálního využití v dnešní době. Tedy s dnešní moderní technologií a vytváří tak objektivní pohled na přesnost využitých metod pro monitoring zmlazení na plochách ovlivněných disturbancí.

Přibližné výšky bodů automatické detekce symbolizující stromy zmlazení na jednotlivých plochách byly uspořádány do histogramů. Ty poukazují na výškovou strukturu probíhající obnovy, nicméně pouze pro částečné množství jedinců nalezených automatickou detekcí. Nelze tedy považovat tuto věkovou strukturu za věrohodnou, přesto tím však lze poukázat na možné rozložení výšek v rámci nalezených stromů.

*Graf 2* znázorňuje histogram výšek složený pro automatickou detekci zmlazení probíhajícího na ploše 30. Na histogramu jsou vidět intervaly stoupající po jednom metru, do kterých je rozděleno nalezených 65 stromů podle jejich vypočtené výšky z pořízeného DEM. Tím je zřetelně znázorněna výšková struktura. První interval do jednoho metru by měl znázorňovat nejmenší, respektive nejmladší, obnovu na této ploše. U takto malé výšky samozřejmě není možné říci, zda nalezené body jsou stromy či pařezy, pahýly nebo vysoká tráva. Věková struktura se podle automatické detekce blíží normálnímu rozdělení. Pouze interval výšek 4–5 m je výrazně odlišný.

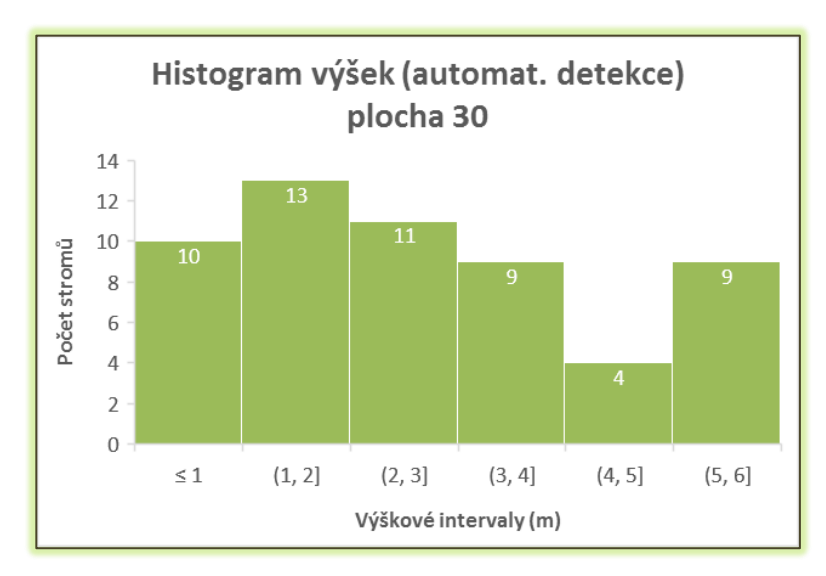

*Graf 2: Histogram výšek plochy 30 automatické detekce zmlazení*

Histogram výšek měřených Field–mapem na ploše 30 je znázorněn na *Grafu 3*. Výšky byly rozděleny do intervalů stoupajících po jednom metru stějně, jako tomu bylo pro automatickou detekci. Měření Field–mapem neboli skutečnost zmlazení na ploše ukazuje, že drtivá většina stromů se nachází v prvním, popřípadě druhém intervalu. Znamená to, že plocha 30 je tvořena především stromky do výšky 2 m. Automatická detekce zmlazení tedy nebyla schopna určit nejmenší stromy Z histogramu skutečného zmlazení lze také vyčíst, že vykazuje tvar typické klesající funkce. S narůstající výškou klesá počet jedinců v jednotlivých intervalech. Pro zpřesnění automatické detekce a nalezení těch nejmenších stromů zmlazení by bylo potřeba optimalizovaného nastavení jednotlivých funkcí *Graf 6: Histogram výšek plochy 30 automatické detekce zmlazení*generování bodů automatické detekce. Roli taktéž může hrát kvalita pořízených snímků, ze kterých se body automatické detekce generují.

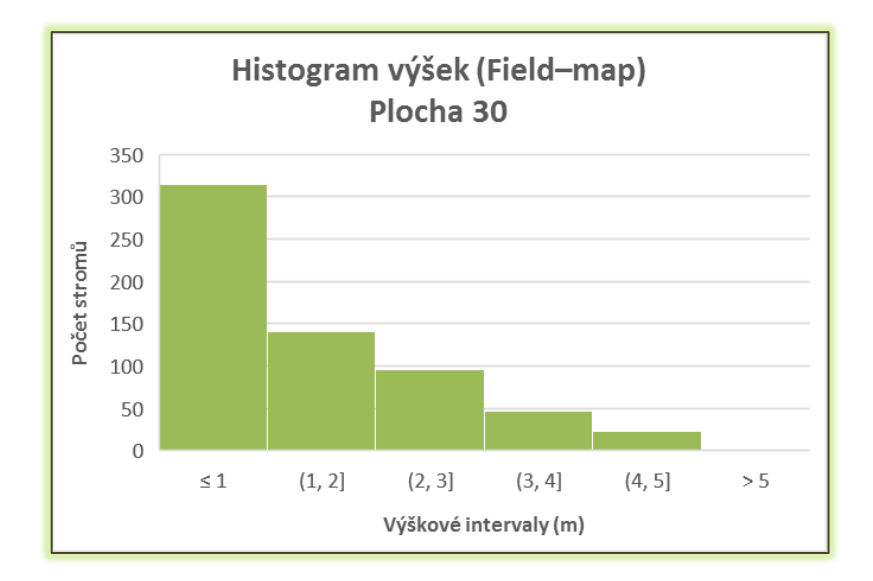

*Graf 3: Histogram výšek měřených Field–mapem na ploše 30*

Histogram výšek složený pro automatickou detekci zmlazení probíhajícího na ploše 40 je znázorněn *Grafem 4*. Na histogramu jsou opět vidět intervaly stoupající po jednom metru, do kterých je nyní rozděleno nalezených 46 stromů podle jejich vypočtené výšky z pořízeného DEM. Výškovou strukturu tak tvoří 6 intervalů. Histogram se v tomto případě blíží reálnému rozložení výšek, a to především pro to, že největší počet nalezených stromů se nachází v intervalech do 2 m. Věková struktura svým rozložením připomíná klesající funkci, kdy v intervalech větších než 4 m je nalezeno jen minimální počet stromů.

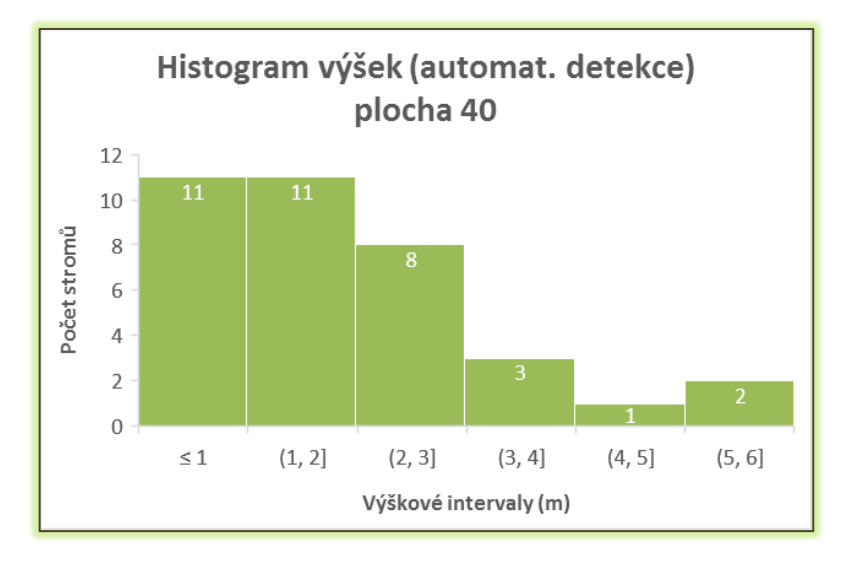

*Graf 4: Histogram výšek plochy 40 automatické detekce zmlazení*

Histogram výšek měřených Field–mapem na ploše 30 je znázorněn na *Grafu 5*. Opět byly výšky rozděleny do intervalů stoupajících po 1 metru. Histogram skutečného zmlazení na ploše 40 vyjadřuje velmi podobnou závislost výšky na počtu stromů, jako u plochy 30. Taktéž se v prvním, popřípadě druhém intervalu nachází většina stromů a plocha je tak tvořena zejména zmlazením do výšky 2 m. Histogram vykazuje průběh klesající funkce, což znamená, že se zvyšující výškou klesá počet stromů pro výškové intervaly. Pro zpřesnění automatické detekce a nalezení těch nejmenších stromů zmlazení by opět bylo potřeba optimalizovaného nastavení jednotlivých funkcí generování bodů automatické detekce.

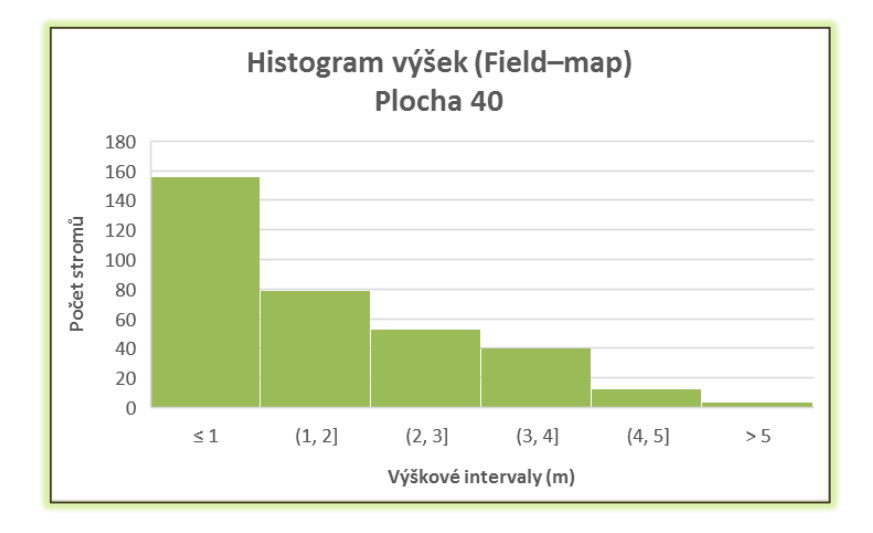

*Graf 59: Histogram výšek měřených Field–mapem na ploše 40*

Automatickou detekci zmlazení plochy 70 a její věkovou strukturu znázorňuje histogram na *Grafu 6*. Pro porovnání byly zvoleny opět intervaly stoupající po jednom metru. Do těchto intervalů bylo rozděleno nalezených 32 stromů. Počet nalezených stromů je značně malý, přesto lze porovnat a vyjádřit rozdílnou výškovou strukturu porostu plochy se skutečností. Histogram nyní vyjadřuje rozdělení výšek blížící se

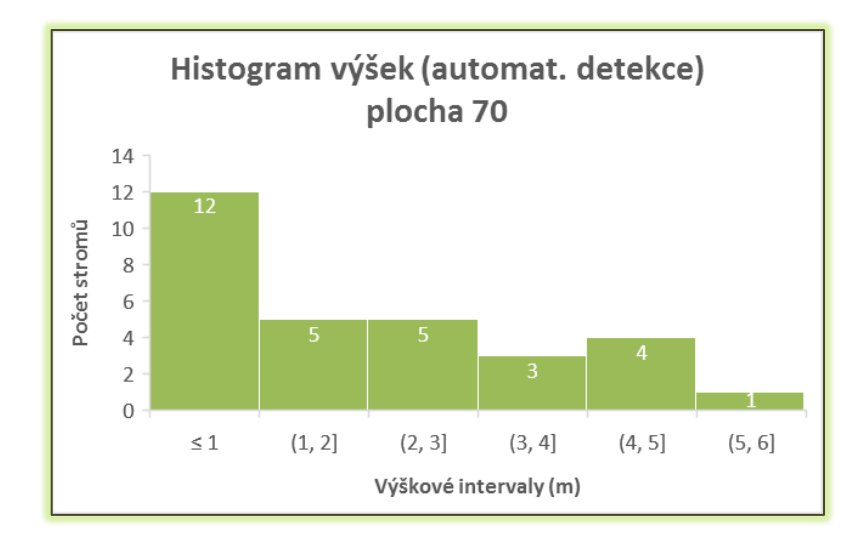

*Graf 6: Histogram výšek plochy 70 automatické detekce zmlazení*

skutečnosti, neboť nejvíce stromů bylo nalezeno v prvním intervalu tedy do 1 m výšky. Zbylé intervaly až do 5 m vykazují podobné počty nalezených stromů.

Poslední histogram výšek je pro plochu 70 měřený Field–mapem. Znázorněn je na *Grafu 7*. Stromy plochy zde byly rozděleny opět podle výšky do intervalů odstupňovaných po jednom metru. Taktéž především z důvodu porovnání s ostatními plochy a optimálním znázorněním výškové struktury. Poslední interval obsahuje stromy s výškou vyšší než 3 m, kterých bylo na ploše zaznamenáno jen minimum. Poslední plocha jen dokazuje předešlé rozložení výškové struktury skutečného zmlazení, neboť opět většina stromů spadá do prvního či druhého intervalu neboli do výšky dvou metrů. Výšková struktura porostu se i na této ploše blíží typické klesající funkci, kdy maximum stromů spadá do prvních intervalů a následně se zvyšující výškou počet stromů klesá.

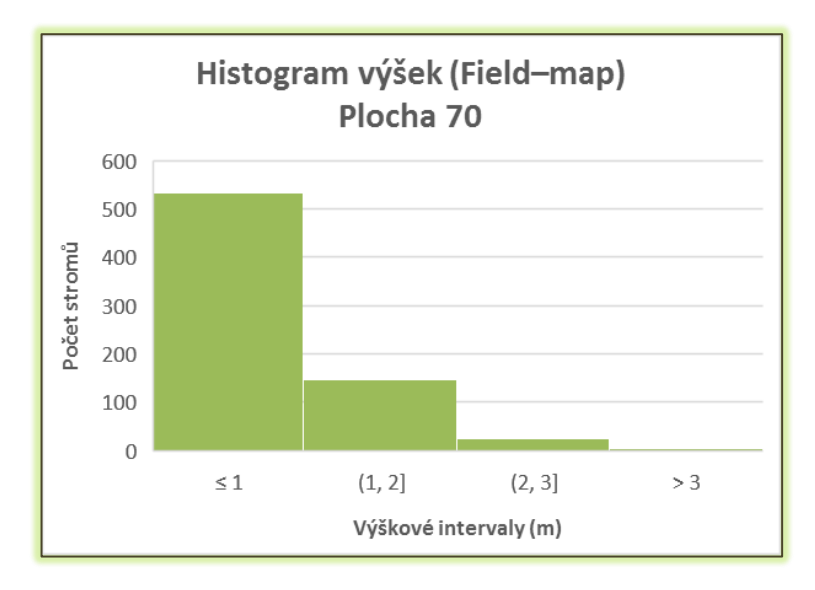

*Graf 7: Histogram výšek měřených Field–mapem na ploše 40*

#### <span id="page-54-0"></span>**5.2.3. Zhodnocení ergonomie a ekonomiky**

*Tabulka 13* znázorňuje časovou a finanční náročnost UAV systémů pro mapování plochy 40×40 m. Časové hodnoty v tabulce označují průměrný čas potřebný pro jednotlivé činnosti vedoucí k pořízení dat bezpilotními prostředky na každé z ploch. Je zde patrné, že samotné měření plochy činí jen zlomek z celkové časové náročnosti a to 50 min. Z nichž doba letu, při které probíhá požadované snímkování, je v průměru pouhých 15 minut. Celkový čas potřebný k získání dat o zmlazení za pomoci UAV systémů je **4,6 hod**. Výsledná časová náročnost je vypočítána při běžném nasazení dvou pracovníků v terénu. Při hodinové mzdě 100 Kč a zmíněných dvou pracovníků činí celkové výdaje za mzdy **917 Kč**.

| UAV systémy                 |                |  |  |  |
|-----------------------------|----------------|--|--|--|
| Činnost                     | Čas (min)      |  |  |  |
| Kancelářská příprava        | 30             |  |  |  |
| Transport na plochu         | 60             |  |  |  |
| Předletová příprava         | 30             |  |  |  |
| Let                         | 15             |  |  |  |
| Kontrola dat                | 5              |  |  |  |
| Zakončení měření            | 15             |  |  |  |
| Transport zpět              | 60             |  |  |  |
| Zpracování /vyhodnocení dat | 60             |  |  |  |
| Celkem (min)                | 275            |  |  |  |
| Celkem (hod)                | 4,6            |  |  |  |
| Mzda (Kč/hod)               | 100            |  |  |  |
| Počet pracovníků            | $\overline{2}$ |  |  |  |
| Výdaje na mzdu celkem (Kč)  | 917            |  |  |  |
| Samotný čas měření (min)    | 50             |  |  |  |

*Tabulka 13: Ekonomické a časové zhodnocení UAV*

Využitím technologie dronů lze minimalizovat časovou náročnost jak v terénu, tak v kancelářském prostředí. Důležité je především snížení náročnosti terénních prací. Díky bezpilotním prostředkům je pohyb v terénu soustředěn zejména na startovací a přistávací plochu UAV. Spojením s časovou nenáročností tak můžeme říct, že se jedná o jednu s nejbezpečnějších metod získání dat z územích ovlivněných disturbancemi, kde je často velmi členitý a náročný terén. Další výhodou bezpilotních prostředků je jejich velmi malé ovlivňování okolního prostředí. To je ceněno především v bezzásahových zónách národních parků, kde je dokonce omezen vstup z důvodu ochrany ekosystému. Právě zde je nejvýhodnější variantou využít technologii dronů, neboť na získání dat z jedné plochy (*Tabulka 13*) je potřeba pouze 2 lidí a čas strávený měřením je jen 50 min. Během času měření je minimálně narušen ekosystém chráněného území. UAV snímkování tak lze považovat do těchto podmínek za optimální řešení.

Drony se vyrábí rok, co rok z lehčích materiálů a umožňují vzlétnout se stále těžším nákladem. Například bezpilotní prostředek využitý pro tuto diplomovou práci váží bez baterie necelých 5 kg a jeho Payload, neboli užitečné zatížení, je až 10 kg. Ovládání dronů je za pomoci RC vysílače s podporou kontrolní stanice s autopilotem ve formě PC. Bezpilotními prostředky využívanými v lesnickém sektoru je umožněn neustálý pokrok a zdokonalování především z hlediska pracovních podmínek.

| Pozemní měření (Field-map)         |       |  |
|------------------------------------|-------|--|
| Činnost                            | Čas   |  |
| Kancelářská příprava (min)         | 30    |  |
| Transport na plochu (min)          | 60    |  |
| Měření (hod)                       | 30    |  |
| Zpracování / vyhodnocení dat (min) | 60    |  |
| Celkem (min)                       | 1950  |  |
| Celkem (hod)                       | 32,5  |  |
| Mzda (Kč/hod)                      | 100   |  |
| Počet pracovníků                   |       |  |
| Výdaje na mzdu celkem Kč           | 13000 |  |
| Samotný čas měření (min)           | 1800  |  |

*Tabulka 14: Ekonomické a časové zhodnocení pozemního měření*

Časová a finanční náročnost Pozemního měření technologií Field–map pro mapování plochy 40×40 m je znázorněno v *Tabulce 14*. Časové hodnoty v tabulce označují průměrný čas potřebný pro jednotlivé činnosti vedoucí k pořízení dat pozemní metodou na každé z ploch. Délka měření je zde několikanásobně vyšší než u získání dat pomocí dronů. Průměrný čas samotného pozemního měření zmíněné plochy bývá při počtu čtyř pracovníků až 1800 minut a celkový čas potřebný k získání dat o zmlazení je v tomto případě průměrně **32,5 hod**. Celkové výdaje za mzdy čtyř pracovníků činí **13 000 Kč**. Opět byla brána hodinová mzda 100 Kč. Časové hodnoty pro pozemní měření dodala Mgr. Markéta Nováková, nicméně byly přepočteny a zprůměrovány na pro potřeby porovnání s metodou UAV. Hodnoty tak odpovídají ploše o hustotě zmlazení 4 000 jedinců na hektar. S vyšší hustotou zmlazení na hektar se samozřejmě podstatně zvyšuje časová i finanční náročnost získání dat.

Jak vyplývá ze srovnání pozemní metody s metodou bezpilotních prostředků, je Field–map technologie výrazně pracnější a časově náročnější než monitoring drony. Pozemní měření je spojeno s neustálým pohybem v terénu zaměřované plochy. Na území ovlivněných disturbancí, tak vzniká větší riziko z prostupu členitým a náročným terénem. Spolu s dlouhým pobytem v bezzásahových zónách přímo v terénu vzniká další riziko, a to narušení ekosystému chráněného území. Pozemní metoda na těchto místech není příliš vhodná a ani časově nebo finančně výhodná.

## <span id="page-56-0"></span>**6. Diskuze**

V práci byla testována možnost využití UAV při inventarizaci obnovy v oblastech ovlivněných disturbancí. Cílem bylo zjistit, jak data pomocí dronů získat a jak správně a přesně hodnoty poskytují. K výzkumu byly využity poměrně mladé metody založené na bezpilotních UAV systémů. Detekce stromů probíhala manuální a automatickou formou z pořízených snímků zájmových ploch. Díky nasnímání lokalit bylo možné v programu Agisoft PhotoScan zkonstruovat 3D mračno bodů, ze kterého se následně generovaly ortomozaiky či DEM (digitální výškové modely) umožňující mapování probíhající obnovy.

Ať už manuální či automatická metoda formou odhadu korun stromů dnes představuje jedno z možných a zároveň velmi vhodných řešení monitoringu zmlazení v bezzásahových zónách národních parků. Rušivé elementy vznikající při současných metodách (Field–map měření) mapování lesních ekosystémů v místech bezzásahovosti jsou důvodem stále většího zájmu o monitoring bezpilotními systémy. Během běžně využívaného Field–mapového měření je nutné být dlouhou dobu přímo v terénu lesních ekosystémů a měřit cílové parametry. Tím dochází například k rušení vzácných živočichů během jejich hnízdění (tetřev hlušec *Tetrao urogallus* a další), narušování půdního pokryvu a dalším nežádoucím jevům vznikajících při pohybu a manipulaci v těchto podmínkách. Spolu s tím je i zvýšené riziko úrazu při pohybu v mnohdy těžce přístupném terénu v oblastech po proběhlé disturbanci. Zmíněné problémy lze z velké části vyřešit právě metody, kterými se zabývá tato diplomová práce. Využitím dronové technologie je možné minimalizovat časovou náročnost jak v terénu, tak v kancelářském prostředí. Především práce v terénu je zde podstatně zjednodušena a samotný let bezpilotního prostředku trvá pouhých 10–20 minut na plochu (40×40 m). Rušivé elementy tak vznikají během krátkého časového intervalu. Stejně tak pohyb v terénu je minimalizován a soustředěn zejména na startovací a přistávací plochu UAV.

V prvním kroku byla použita metoda manuálního hodnocení ortofoto snímku, spočívající v odhadu pozic jednotlivých stromů zaškolenými hodnotiteli. Diplomovou prací byla vyhodnocena, jako velice přesná alternativa současného pozemního měření. Přesnost metody je samozřejmě závislá na kvalitě pořízených snímků, struktury porostu, ale především na pečlivosti a zkušenostech kvalitně zaškoleného hodnotitele. Porovnáním sedmi hodnotitelů bylo dosaženo přesnosti 88,5 %. Použitelnost metody se vždy odvíjí od požadované přesnosti monitoringu. Nicméně pro potřeby odhadu zmlazení v nepřístupných zónách národních parků je tato metoda více než dostačující. Spekulace nastávají v momentě, kdy cílem monitoringu je les hospodářský a je potřeba vysoké přesnosti pořízených dat.

V druhém kroku byla hodnocena výšková informace z 3D bodového mračna. Metoda je založena na procesu na sebe navazujících algoritmů generujících výsledný výstup dat obsahující informace o počtu, pozicích a přibližných výškách zmlazených stromů na zkoumané ploše. Lidský faktor je zde minimalizován na pouhé nastavení jednotlivých funkcí a algoritmů. Přestože je automatická detekce v této diplomové práci vyhodnocena průměrnou přesností pouhých 15,9 %, má pro budoucnost monitoringu neskutečný potenciál. Nízká přesnost je zde způsobena mnoha faktory, které není lehké eliminovat. Při pořízení kvalitních snímků je přesnost metody přesunuta na nastavení funkcí a jednotlivých algoritmů během celého procesu automatizace. Jak metodika diplomové práce ukazuje, je zde velké množství kroků, možností a nastavení, které ovlivňují výsledný počet hledaných stromů a celkově přesnost metody automatické detekce. Každý krok a použitý algoritmus je důležité pro budoucnost optimalizovat a docílit tím, co největší přesnosti této novodobé metody. V práci bylo pro nastavení jednotlivých funkcí a algoritmů využito expertního odhadu. Optimalizace zmíněných algoritmů je nad rámec diplomové práce, nicméně otevírá možnost pro doktorské studium a představuje tak odrazový můstek budoucím výzkumům.

# <span id="page-58-0"></span>**7. Závěr**

Cílem diplomové práce bylo vyhodnocení alternativních metod pro monitoring zmlazení v oblastech ovlivněných disturbancí. Vyhodnocení probíhalo na dvou metodách využívající bezpilotního snímkování. K první z nich bylo využito zaškolených manuálních hodnotitelů, jenž určovali horizontální pozice korun stromů z vygenerovaných ortofoto map. Výsledná přesnost **88,5 %** byla vypočtena z průměrných hodnot relativních chyb v počtu zachycených stromů. S výslednou přesností lze doporučit manuální metodu, jako alternativu pozemního měření v oblastech bezzásahových zón národních parků vzpamatovávajících se z proběhlé disturbance. Druhou vyhodnocenou metodou byla automatická detekce korun probíhajícího zmlazení. K získání dat o zmlazení touto metodou bylo potřeba mnoha kroků obsahujících nastavení jednotlivých algoritmů a funkcí. Pro každé nastavení bylo využito expertního odhadu, neboť optimalizace těchto algoritmů je nad rámec diplomové práce. Výsledná přesnost automatické detekce za použití algoritmů a nastavení funkcí zmíněných v kapitole **4. Metodika** je **15,9 %**. Nízká přesnost pouze odráží současné možnosti za použití stejných postupů a algoritmů. Provozní využití tedy v současné době není možné, nicméně nabádá k optimalizaci použitých algoritmů a nastavení jednotlivých funkcí, čímž je možné v budoucnu automatickou detekci zpřesnit na tolik, že bude konkurovat současným pozemním metodám. Byla porovnána také ergonomie a ekonomika využívání bezpilotních prostředků. Výsledky dokazují, že technologie dronů je oproti pozemnímu měření časově méně náročná a s tím jsou také spojeny menší finanční náklady. Taktéž náročnost a riziko při sběru dat v terénu je znatelně menší. To vše je předpokladem ideálního využití metod s bezpilotním prostředkem pro monitoring ploch po proběhlé disturbanci v bezzásahových zónách národních parků.

# <span id="page-59-0"></span>**8. Seznam literatury a použitých zdrojů**

BENEDOVÁ, Andrea. *Návrh nové metody měření parametrů pro inventarizaci lesa, založené na využití pozemních a leteckých lidarových dat*. České Budějovice: Jihočeská univerzita v Českých Budějovicích. Přírodovědecká fakulta. bakalářská práce (Bc.). 2012. Dostupné z: < [http://theses.cz/id/8fim0k/Bc\\_Benedova\\_tisk.pdf>](http://theses.cz/id/8fim0k/Bc_Benedova_tisk.pdf)

BÖHM, Jozef. *Fotogrammetrie.* Ostrava: Vysoká škola báňská – technická univerzita Ostrava. [online]. 2002. [cit. 2016-10-11]. Dostupné z: [<http://igdm.vsb.cz/igdm/materialy/Fotogrammetrie.pdf>](http://igdm.vsb.cz/igdm/materialy/Fotogrammetrie.pdf)

BUDD, Jonathan TC. *Remote sensing techniques for monitoring land-cover.*  In: Monitoring for conservation and ecology. Springer Netherlands, 1991. p. 33-59.

CAVOUKIAN, Ann. *Privacy and drones: Unmanned aerial vehicles*. Ontario, Canada: Information and Privacy Commissioner of Ontario. [online]. 2012. [cit. 2016-20-11]. Dostupné z: [<https://www.publicsafety.gc.ca/lbrr/archives/cnmcs-plcng/cn29822](https://www.publicsafety.gc.ca/lbrr/archives/cnmcs-plcng/cn29822-eng.pdf) [eng.pdf>](https://www.publicsafety.gc.ca/lbrr/archives/cnmcs-plcng/cn29822-eng.pdf)

COOK, Kendra LB. *The silent force multiplier: the history and role of UAVs in warfare*. In: IEEE Aerospace Conference. 2007. p. 1-7.

DOBROVOLNÝ, Petr. *Dálkový průzkum Země. Digitální zpracování obrazu.* Brno: Masarykova Univerzita. 1998. 208 s.

DOBROVOLNÝ, Petr; HERBER, Vladimír; HYNEK, Alois. *Výuka krajinné ekologie a DPZ.* Brno: Masarykova univerzita - Katedra geografie. [online]. 2001. [cit. 2016-06- 11]. Dostupné z WWW: [<http://www.sci.muni.cz/~dobro/intro.html>](http://www.sci.muni.cz/~dobro/intro.html)

EVERAERTS, Jurgen, a další. *The use of unmanned aerial vehicles (UAVs) for remote sensing and mapping*. Belgie: The International Archives of the Photogrammetry, Remote Sensing and Spatial Information Sciences, 2008, 37: 1187-1192.

HÁJEK, Filip; SVOBODA, Miroslav. *Vyhodnocení odumírání horského smrkového lesa na Trojmezné (NP Šumava) metodou automatizované klasifikace leteckých snímků.* Vimperk: Silva Gabreta, 2007. 13.1: 69-81.

HOLUB, Jaroslav. *Využití bezpilotních prostředků pro rozhodovací procesy v zemědělství*. Praha: Česká zemědělská univerzita. Diplomová práce. 2015

HYPPÄ, Juha; a další. *State of the art in laser scanning*. In Fritsch, D. (Ed.). Photogrammetric week ' 11. Stuttgart: Institut für Photogrammetrie. 2011. 203–216 s.

ICAO. *Unmanned Aircraft Systems (UAS).* Montreál: ICAO Cir 328. [online]. 2011. [cit. 2016-15-11]. ISBN 978-92-9231-751-5. Dostupné z: [<http://www.icao.int/Meetings/UAS/Documents/Circular%20328\\_en.pdf>](http://www.icao.int/Meetings/UAS/Documents/Circular%20328_en.pdf)

KARAS, Jakub; TICHÝ, Tomáš. *Drony.* Brno: Computer press, Albatros Media a. s. 2016. 264 s. ISBN 978-80-251-4680-4.

LEGGAT, Robert. *A History of Photography – from its beginnings till the 1920s.* [online]. 1995. [cit. 2016-16-11]. Dostupné z: [<http://lnx.phototeka.it/documenti/Cenni\\_storici\\_fotografia.pdf>](http://lnx.phototeka.it/documenti/Cenni_storici_fotografia.pdf)

MIŘIJOVSKÝ, Jakub. *Fotogrammetrický přístup při sběru geodat pomocí bezpilotních leteckých zařízení.* Olomouc: Univerzita Palackého v Olomouci. Přírodovědecká fakulta. Disertační práce (Ph.D.). Vedoucí disertační práce Prof. RNDr. Vít Voženílek, CSc. 2013. Dostupné z: *<*[https://theses.cz/id/xnw5oj>](https://theses.cz/id/xnw5oj)

MULTICOPTER. *TheUAVGuide*. [Online] 2014. [cit: 2016-14-12]. Dostupné z: [<http://wiki.theuavguide.com/wiki/Multicopter>](http://wiki.theuavguide.com/wiki/Multicopter)

PAVELKA, Karel. *Fotogrammetrie 10.* Praha: České vysoké učení technické v Praze – fakulta stavební. 2003. 194 s.

ŘEHÁK, Martin. *Využití bezpilotních prostředků ve fotogrammetrii*. Praha: České vysoké učení technické. Diplomová práce. 2012

SVATOŇOVÁ, Hana; LAUERMANN, Lubomír. *Dálkový průzkum Země - aktuální zdroj geografických informací*. Brno: Masarykova univerzita. 2010. ISBN 978-80-210- 5162-1

SVATOŇOVÁ, Hana; LAUERMANN, Lubomír. *Dálkový průzkum Země z družice.*  Brno: Masarykova univerzita, 2006. [online]. [cit. 2016-01-11]. Dostupné z: [<https://educoland.muni.cz/down-174/>](https://educoland.muni.cz/down-174/)

ŠIMÍČEK, Martin. *Implementace metody Structure from Motion do UAV fotogrammetrie.* Olomouc: Univerzita Palackého v Olomouci. Přírodovědecká fakulta. Diplomová práce. Vedoucí diplomové práce RNDr. Jakub Miřijovský, PhD. 2014. Dostupné z: < [http://theses.cz/id/xve1ij/Simicek\\_DP\\_2014.pdf>](http://theses.cz/id/xve1ij/Simicek_DP_2014.pdf)

TANG, Lina; SHAO, Guofan. *Drone remote sensing for forestry research and practices.*  Journal of Forestry Research. 2015, 26.4: 791-797.

ÚŘAD PRO CIVILNÍ LETECTVÍ. *Doplňující informace ÚCL k návrhu Doplňku X leteckého předpisu L2.* In: Caa. [online]. 2008. [cit. 2016-15-11]. Dostupné z:  $\langle$ http://www.caa.cz/file/2250\_1\_1/>

VERHOEVEN, Geert J. J. *Providing an archaeological bird's*‐*eye view–an overall picture of ground*‐*based means to execute low*‐*altitude aerial photography (LAAP) in Archaeology*. Ghent: Archaeological Prospection. 2009, 16.4: 233-249.

WALLACE, Luke; a další. *Assessment of Forest Structure Using Two UAV Techniques: A Comparison of Airborne Laser Scanning and Structure from Motion (SfM) Point Clouds*. Forests. 2016, 7.3: 62.

## **Internetové zdroje**

http://eijournal.com/ http://blog.123fly.es/drone-rpas-uav-uas/ https://www.flickr.com/ http://www.phantompilots.com/ http://flyingmachines.ru/ http://www.steadidrone.com/ http://www.geo-tel.com/ http://gadgetsdeal.in/ http://desktop.arcgis.com http://desktop.arcgis.com